# **scriptharness Documentation**

*Release 0.1.0a0*

**Aki Sasaki**

August 18, 2015

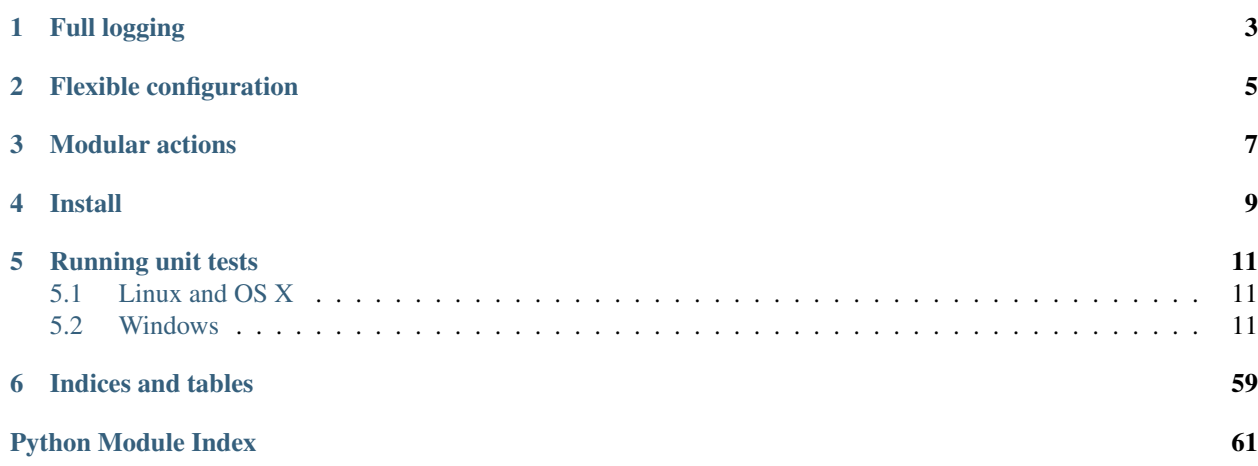

Scriptharness is a framework for writing scripts. There are three core principles: full logging, flexible configuration, and modular actions. The goal of *full logging* is to be able to debug problems purely through the log. The goal of *flexible configuration* is to make each script useful in a variety of contexts and environments. The goals of *modular actions* are a) faster development feedback loops and b) different workflows for different usage requirements.

# **Full logging**

<span id="page-6-0"></span>Many scripts log. However, logging can happen sporadically, and it's generally acceptable to run a number of actions silently (e.g., os.chdir() will happily change directories with no indication in the log). In *full logging*, the goal is to be able to debug bustage purely through the log.

At the outset, the user can add a generic logging wrapper to any method with minimal fuss. As scriptharness matures, there will be more customized wrappers to use as drop-in replacements for previously-non-logging methods.

# **Flexible configuration**

<span id="page-8-0"></span>Many scripts use some sort of configuration, whether hardcoded, in a file, or through the command line. A family of scripts written by the same author(s) may have similar configuration options and patterns, but often times they vary wildly from script to script.

By offering a standard way of accepting configuration options, and then exporting that config to a file for later debugging or replication, scriptharness makes things a bit neater and cleaner and more familiar between scripts.

By either disallowing runtime configuration changes, or by explicitly logging them, scriptharness removes some of the guesswork when debugging bustage.

# **Modular actions**

<span id="page-10-0"></span>Scriptharness actions allow for:

- faster development feedback loops. No need to rerun the entirety of a long-running script when trying to debug a single action inside that script.
- different workflows for different usage requirements, such as running standalone versus running in cloud infrastructure

This is in the same spirit of other frameworks that allow for discrete targets, tasks, or actions: make, maven, ansible, and many more.

# **Install**

<span id="page-12-0"></span># This will automatically bring in all requirements. pip install scriptharness

# To do a full install with docs/testing requirements, pip install -r requirements.txt

**Running unit tests**

# <span id="page-14-1"></span><span id="page-14-0"></span>**5.1 Linux and OS X**

```
# By default, this will look for python 2.7 + 3. {3, 4, 5}.
# You can run |tox -e ENV| to run a specific env, e.g. |tox -e py27|
pip install tox
tox
# alternately, ./run_tests.sh
```
# <span id="page-14-2"></span>**5.2 Windows**

```
# By default, this will look for python 2.7 + 3.4
# You can run |tox -c tox_win.ini -e ENV| to run a specific env, e.g. |tox -c tox_win.ini -e py27|
pip install tox
tox -c win.ini
```
### **5.2.1 Quickstart**

Here's an example script, [quickstart.py.](https://github.com/scriptharness/python-scriptharness/blob/master/examples/quickstart.py)

```
#!/usr/bin/env python
# -*- coding: utf-8 -*-
# This file is formatted slightly differently for readability in ReadTheDocs.
"""python-scriptharness quickstart example.
This file can be found in the examples/ directory of the source at
https://github.com/scriptharness/python-scriptharness
"''"from __future__ import absolute_import, division, print_function, \
                      unicode_literals
import scriptharness
import scriptharness.commands
"""First, define functions for all actions. Each action MUST have a function
defined. The function should be named the same as the action. (If the
action has a `-` in it, replace it with an `_`; e.g. an action named
`upload-to-s3` would call the `upload_to_s3()` function. Each action function
will take a single argument, `context`.
```

```
Each action function should be idempotent, and able to run standalone.
In this example, `package` may require that the steps in `build` ran at
some point before `package` is run, but we can't assume that happened in
the same script run. It could have happened yesterday, or three weeks ago,
and `package` should still be able to run. If you need to save state
between actions, consider saving state to disk.
"""
def clobber(context):
    """Clobber the source"""
   context.logger.info("log message from clobber")
def pull(context):
    """Pull source"""
   context.logger.info("log message from pull")
def build(context):
    """Build source"""
    context.logger.info("log message from build")
    if context.config.get("new_argument"):
        context.logger.info("new_argument is set to ss",
                            context_config['new_argument'])
def package(context):
   """Package source"""
   context.logger.info("log message from package")
   scriptharness.commands.run(
       ['python', '-c',
         "from __future__ import print_function; print('hello world!')"]
    )
def upload(context):
    """Upload packages"""
   context.logger.info("log message from upload")
def notify(context):
    """Notify watchers"""
   context.logger.info("log message from notify")
if __name__ == ' __main__':
    """Enable logging to screen + artifacts/log.txt. Not required, but
    without it the script will run silently.
    """
    scriptharness.prepare_simple_logging("artifacts/log.txt")
    """Define actions. All six actions are available to run, but if the
    script is run without any action commandline options, only the
   enabled actions will run.
   If default_actions is specified, it MUST be a subset of all_actions
    (the first list), and any actions in default_actions will be enabled
   by default (the others will be disabled). If default_actions isn't
   specified, all the actions are enabled.
   Each action MUST have a function defined (see above).
    "''"''"actions = scriptharness.get_actions_from_list(
        ["clobber", "pull", "build", "package", "upload", "notify"],
```

```
default actions=["pull", "build", "package"]
)
"""Create a commandline argument parser, with default scriptharness
argument options pre-populated.
\boldsymbol{u} \boldsymbol{u} \boldsymbol{n}template = scriptharness.get_config_template(all_actions=actions)
"""Add new commandline argument(s)
https://docs.python.org/dev/library/argparse.html#argparse.ArgumentParser.add_argument
"""
template.add_argument("--new-argument", action='store',
                      help="help message for --new-argument")
"""Create the Script object. If ``get_script()`` is called a second time,
it will return the same-named script object. (`name` in get_script()
defaults to "root". We'll explore running multiple Script objects within
the same script in the not-distant future.)
When this Script object is created, it will parse all commandline
arguments sent to the script. So it doesn't matter that this script
(quickstart.py) didn't have the --new-argument option until one line
above; the Script object will parse it and store the new_argument
value in its config.
"''"''"script = scriptharness.get_script(actions=actions, template=template)
"""This will run the script.
Essentially, it will go through the list of actions, and if the action
is enabled, it will run the associated function.
"''"script.run()
```
#### **output**

If you run this without any arguments, you might get output like this:

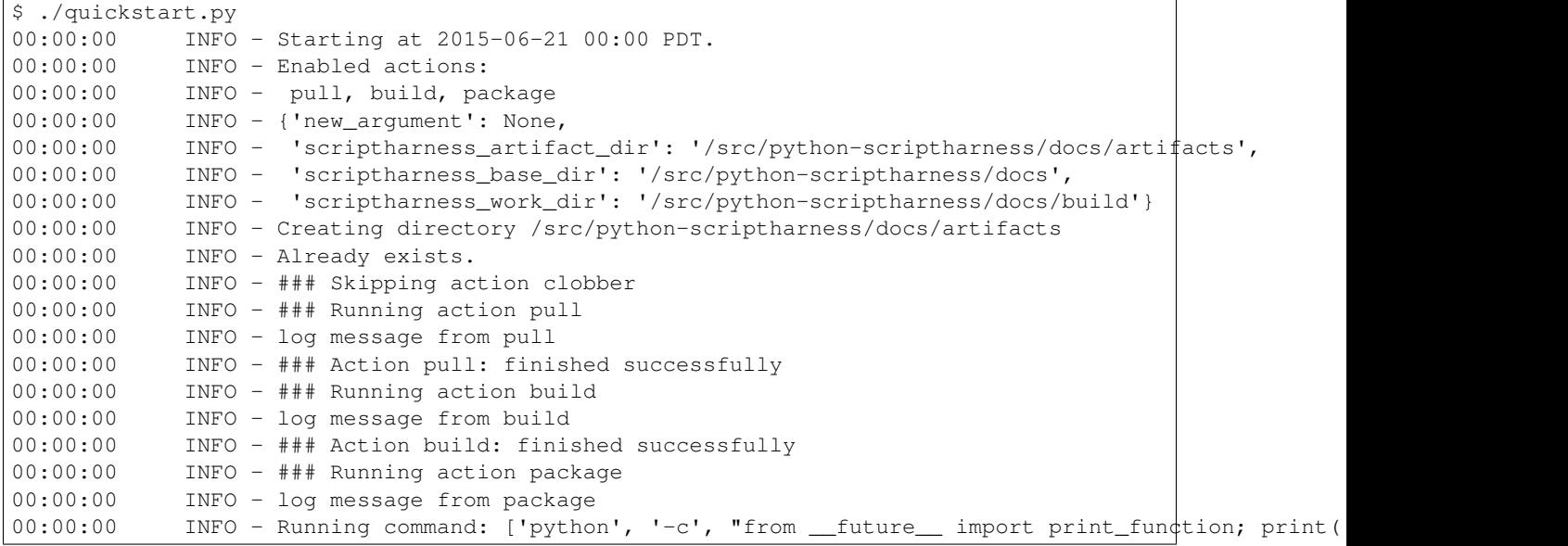

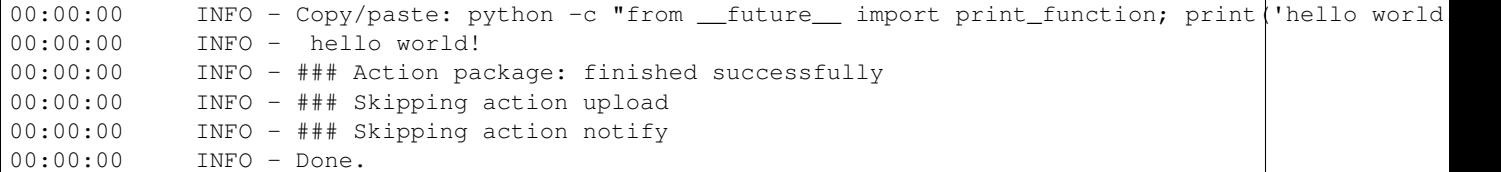

First, it announced it's starting the script. Next, it outputs the running config, also saving it to the file artifacts/localconfig.json. Then it logs each action as it runs enabled actions and skips disabled actions. Finally, it announces 'Done.'.

The same output is written to the file artifacts/log.txt.

#### <span id="page-17-0"></span>**--actions**

You can change which actions are run via the --actions option:

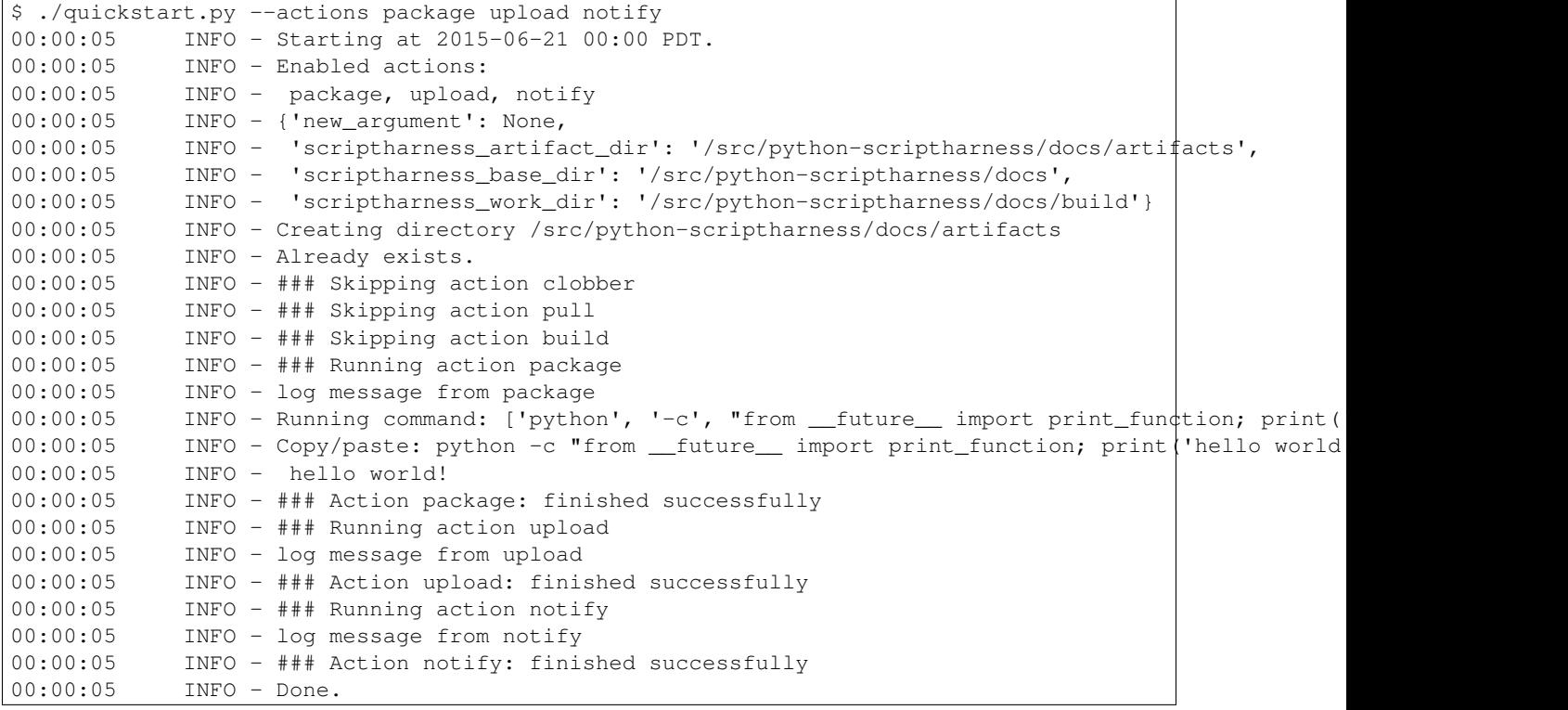

For more, see *[Enabling and Disabling Actions](#page-18-0)*.

#### **--list-actions**

If you want to list which actions are available, and which are enabled by default, use the --list-actions option:

```
$ ./quickstart.py --list-actions
 clobber ['all']
* pull ['all']
* build ['all']
* package ['all']
 upload ['all']
 notify ['all']
```
#### **--dump-config**

You can change the new\_argument value in the config via the --new-argument option that the script added. Also, if you just want to see what the config is without running anything, you can use the  $-\text{dump}-\text{config}$  option:

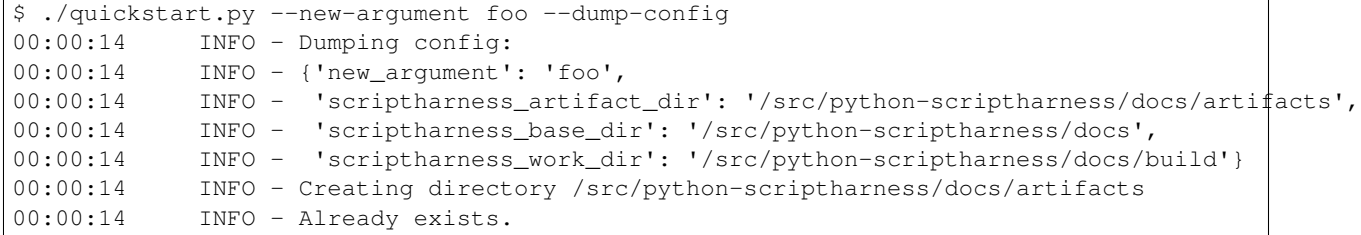

#### **--help**

You can always use the  $-\text{help}$  option:

```
$ ./quickstart.py --help
usage: quickstart.py [-h] [--opt-config-file CONFIG_FILE]
                     [--config-file CONFIG_FILE] [--dump-config]
                     [--actions ACTION [ACTION ...]]
                     [--skip-actions ACTION [ACTION ...]]
                     [--add-actions ACTION [ACTION ...]] [--list-actions]
                     [--action-group {none,all}] [--new-argument NEW_ARGUMENT]
optional arguments:
 -h, --help show this help message and exit
  --opt-config-file CONFIG_FILE, --opt-cfg CONFIG_FILE
                       Specify optional config files/urls
 --config-file CONFIG_FILE, --cfg CONFIG_FILE, -c CONFIG_FILE
                       Specify required config files/urls
  --dump-config Log the built configuration and exit.
  --actions ACTION [ACTION ...]
                       Specify the actions to run.
  --skip-actions ACTION [ACTION ...]
                       Specify the actions to skip.
  --add-actions ACTION [ACTION ...]
                       Specify the actions to add to the default set.
  --list-actions List all actions (default prepended with '*') and
                       exit.
  --action-group {none,all}
                       Specify the action group to use.
  --new-argument NEW_ARGUMENT
                       help message for --new-argument
```
### <span id="page-18-0"></span>**5.2.2 Enabling and Disabling Actions**

#### **--action-group**

Some actions are enabled by default and others are disabled by default, based on the script. However, sometimes the set of default actions are biased towards developers, or a production environment, and are not the ideal set of default actions for another environment.

Action groups allow for defining other sets of defaults. For example, there could be a *development*, *staging*, or *production* action group for that environment. These would have to be defined in the script.

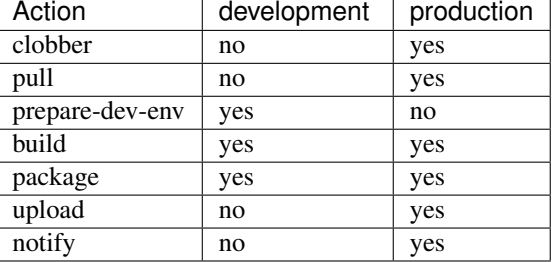

Consider the following action groups.

Running the script with --action-group development would enable the prepare-dev-env, build, and package actions, while --action-group production would enable all actions except for prepare-dev-env.

There are also the built-in  $a \perp \perp a$  and none groups, that enable all and disable all actions, respectively.

#### **--actions**

The --actions option takes a number of action names as arguments. Those actions will be enabled; all others will be disabled.

--actions and --action-group are incompatible. Currently --actions will override --action-group and is not an error.

For an example, see *[–actions](#page-17-0)* in the quickstart.

#### **--add-actions**

The --add-actions option adds a set of actions to the set of already enabled actions. In the above example, --action-group development --add-actions notify would enable the prepare-dev-env, build, package, and notify actions.

#### **--skip-actions**

The  $--$ skip-actions option removes a set of actions from the set of already enabled actions. In the above example, --action-group development --skip-actions package would enable the prepare-dev-env and build actions.

### **5.2.3 Configuration**

#### **Configuration Overview**

The runtime configuration of a Script is built from several layers.

- There is a ConfigTemplate that can have default values for certain config variables. These defaults are the basis of the config dict. (See *[ConfigTemplates](#page-20-0)* for more details on ConfigTemplate).
- The script can define an initial\_config dict that is laid on top of the ConfigTemplate defaults, so any shared config variables are overwritten by the initial\_config.
- The ConfigTemplate.get\_parser() method generates an argparse.ArgumentParser. This parser parses the commandline options.
- If the commandline options specify any files via the  $--confiq-fil$  e option, then those files are read, and the contents are overlaid on top of the config. The first file specified will be overlaid first, then the second, and so on.
- If the commandline options specify any *optional* config files via the  $--$ opt-config-file option, and *if those files exist*, then each existing file is read and the contents are overlaid on top of the config.
- Finally, any other commandline options are overlaid on top of the config.

After the config is built, the script logs the config, and saves it to a localconfig. json file. This file can be inspected or reused for a later script run.

#### <span id="page-20-0"></span>**ConfigTemplates**

It's very powerful to be able to build a configuration dict that can hold any key value pairs, but it's non-trivial for users to verify if their config is valid or if there are options that they're not taking advantage of.

To make the config more well-defined, we have the ConfigTemplate. The ConfigTemplate is comprised of ConfigVariable objects, and is based on the argparse.ArgumentParser, but with these qualities:

- The ConfigTemplate can keep track of all config variables, including ones that aren't available as commandline options. The option-less config variables must be specified via default, config file, or initial\_config.
- The templates can be added together, via ConfigTemplate.update().
- Each ConfigVariable self-validates, and the ConfigTemplate makes sure there are no conflicting commandline options.
- There is a ConfigTemplate.remove\_option() method to remove a commandline option from the corresponding ConfigVariable. This may be needed if you want to add two config templates together, but they both have  $a - f$ commandline option specified, for example.
- The ConfigTemplate.validate\_config() method validates the built configuration. Each ConfigVariable can define whether they're required, whether they require or are incompatible with other variables (required\_vars and incompatible\_vars), and each can define their own validate\_cb callback function.
- There is a ConfigTemplate.add\_argument() for those who want to maintain argparse syntax.

Parent parsers are supported, to group commandline options in the  $-\text{help}$  output. Subparsers are not currently supported, though it may be possible to replace the ConfigTemplate.parser with a subparser-enabled parser at the expense of validation and the ability to ConfigTemplate.update().

When supporting downstream scripts, it's best to keep each ConfigTemplate modular. It's easy to combine them via ConfigTemplate.update(), but less trivial to remove functionality. The action config template, for instance, can be added to the base config template right before running parse\_args().

#### **LoggingDict and ReadOnlyDict**

Each Script has a config dict. By default, this dict is a LoggingDict, which logs any changes made to the config.

For example, if the config looked like:

```
"foo": 1,
"bar": [2, 3, 4],
"baz": {
    "z": 5,
    "y": 6,
    "x": 7,
```
{

}, }

then updating the config might log:

00:11:22 INFO - root.config['baz'] update: y now 8

Alternatively, someone could change the script class to StrictScript, which uses ReadOnlyDict. Once the ReadOnly-Dict is locked, it cannot be modified.

By either explicitly logging any changes to the config, and/or preventing any changes to the config, it's easier to debug any unexpected behavior.

### **5.2.4 Scripts and Actions**

#### **Scripts and Phases**

The Script is generally what one would think of as the script itself: it parses the commandline arguments and runs each enabled Action. There's the possibility of enabling [running multiple Scripts in parallel](https://github.com/scriptharness/python-scriptharness/issues/12) at some point.

It's possible to add callbacks, called listeners, to the Script. These get triggered in phases. The list of phases are in ALL\_PHASES; the phases that allow listeners are in LISTENER\_PHASES.

- The PRE\_RUN phase is first, before any actions are run.
- The PRE ACTION phase happens before every enabled action, but a listener can be added to a subset of those actions if desired.
- The ACTION phase is when the enabled Action is run. No listener can be added to the ACTION phase.
- The POST\_ACTION phase happens after every enabled action, but a listener can be added to a subset of those actions if desired.
- The POST\_RUN phase happens after all enabled actions are run.
- The POST\_FATAL phase happens after a ScriptHarnessFatal exception is raised, but before the script exits.

#### **Contexts**

Each listener or Action function is passed a Context. The Context is a namedtuple with the following properties:

- script (Script): the Script calling the function
- config (dict): by default this is a LoggingDict
- logger (logging.Logger): the logger for the Script
- action (Action): this is only defined during the RUN\_ACTION, PRE\_ACTION, and POST\_ACTION phases; it is None in the other phases.
- phase (str): this will be one of PRE\_RUN, POST\_RUN, PRE\_ACTION, POST\_ACTION, or POST\_FATAL, depending on which phase we're in.

The logger and config (and to a lesser degree, the script and action) objects are all available to each function called for convenience and consistency.

#### **Actions**

Each action can be enabled or disabled via commandline options (see *[Enabling and Disabling Actions](#page-18-0)*). By default they look for a function with the same name as the action name, with - replaced by \_. However, any function or method may be specified as the Action.function.

When run, the Action calls the Action.function with a Context. The function should raise ScriptHarnessError on error, or ScriptHarnessFatal on fatal error.

Afterwards, the Action.history contains the return\_value, status, start\_time, and end\_time.

### **5.2.5 Commands**

#### <span id="page-22-1"></span>**Command and run()**

The Command object simply takes an external command and runs it, logging stdout and stderr as each message arrives. The main benefits of using Command are logging and timeouts. Command takes two timeouts: output\_timeout, which is how long the command can go without outputting anything before timing out, and max\_timeout, which is the total amount of time that can elapse from the start of the command.

(The command is run via subprocess.Popen and timeouts are monitored via the *multiprocessing* module.)

After the command is run, it runs the detect\_error\_cb callback function to determine whether the command was run successfully.

The process of creating and running a Command is twofold: Command.\_\_init\_\_() and Command.run(). As a shortcut, there is a run() function that will do both steps for you.

#### <span id="page-22-2"></span>**ParsedCommand and parse()**

Ideally, external command output would be for humans only, and the exit code would be meaningful. In practice, this is not always the case. Exit codes aren't always helpful or even meaningful, and sometimes critical information is buried in a flood of output.

ParsedCommand takes the output of a command and parses it for matching substrings or regular expressions, using *[ErrorLists and OutputParser](#page-22-0)* to determine the log level of a line of output. Because it subclasses Command, Parsed-Command also has built-in output\_timeout and max\_timeout support.

As with Command and run(), ParsedCommand has a shortcut function, parse().

#### <span id="page-22-0"></span>**ErrorLists and OutputParser**

The ErrorList object describes which lines of output are of special interest. It's a class for better validation.

An example error\_list:

[

```
{
    "regex": re.compile("^Error: not actually an error!"),
   level=-1
}, {
    "regex": re.compile("^Error:"),
    "level": logging.ERROR,
    "pre_context_lines": 5,
    "post_context_lines": 5
}, {
```

```
"substr": "Obscure error #94382",
"explanation":
    "This is a fatal program error."
"exception": ScriptHarnessFatal
```
Any output line that matches the first regex will be ignored (discarded), because level is negative. Because the list is matched in order, the more specific regex is placed before the more general 2nd regex. If the order were reversed, the more specific regex would never match anything. The second regex sets the level to logging.ERROR for this line, and 5 lines above and 5 lines below this message. (See *[OutputBuffer and context lines](#page-23-0)*.)

The final substring has an explanation that will be logged immediately after the matching line, to explain vague error messages. Because it has a defined *exception*, it will raise.

ParsedCommand sends its output to the OutputParser object, which passes it on to the ErrorList. It keeps track of the number of errors and warnings, as well as handling any context line buffering through the OutputBuffer.

#### <span id="page-23-0"></span>**OutputBuffer and context lines**

}

]

Sometimes there's an obvious error message line, like make:  $***$  [all] Error 2, but it's not very helpful without the log context around the line. For those ErrorLists, we can use pre\_context\_lines and post\_context\_lines for the number of lines before and after the matching line, respectively. So if we wanted to mark the 10 lines above the make:  $***$  [all] Error 2 as errors, as well, then we can do so.

(Long long ago, I would buffer *all* the output of certain commands, notably Visual Studio output, when I either wanted to

- separate threaded logs into easier-to-read unthreaded logs-per-component, or
- search back up above some line, like the first make line above make: \*\*\* [all] Error 2, so we wouldn't have to hardcode some number of pre\_context\_lines and guess how much context is needed.

For the moment, however, we only have pre\_context\_lines and post\_context\_lines.)

The OutputBuffer holds the buffered output for pre\_context\_lines, and keeps track of how many lines in the future will need to be marked at which level for post\_context\_lines.

If multiple lines match, and a line of output is marked as multiple levels, the highest level will win. E.g., logging.CRITICAL will beat logging.ERROR, which will beat logging.WARNING, etc.

#### <span id="page-23-1"></span>**Output, get\_output(), and get\_text\_output()**

Sometimes you need to manipulate the output from a command, not just log it or perform general error parsing. There's subprocess.check\_output(), but that doesn't log or have full timeout support.

Enter Output. This also inherits Command, but because Output.run() is a completely different method than Command.run(), it has its own timeout implementation. (It does still support both output\_timeout and max\_timeout.) It redirects STDOUT and STDERR to temp files.

Much like Command has its helper run() function, Output has *two* helper functions: get\_output() and get\_text\_output(). The former yields the Output object, and the caller can either access the NamedTemporaryFile Output.stdout and Output.stderr objects, or use the Output.get\_output() method. Because of this, it is suitable for binary or lengthy output. get\_text\_output() will get the STDOUT contents for you, log them, and return them to you.

### <span id="page-24-1"></span>**5.2.6 scriptharness package**

#### **Submodules**

#### <span id="page-24-0"></span>**scriptharness.actions module**

#### The goals of *modular actions* are:

- faster development feedback loops, and
- different workflows for different usage requirements.

#### scriptharness.actions.**LOGGER\_NAME**

*str*

logging.Logger name to use

#### scriptharness.actions.**STRINGS**

*Dict[str, Dict[str, str]]*

strings for actions. In the future these may be in a function to allow for localization.

class scriptharness.actions.**Action**(*name*, *action\_groups=None*, *function=None*, *enabled=True*) Bases: object

Basic Action object.

#### **name**

*str*

This is the action name, for logging.

#### **enabled**

*bool*

Enabled actions will run. Disabled actions will log the skip\_message and not run.

#### **strings**

*Dict[str, str]*

Strings for action-specific log messages.

#### **logger\_name**

*str*

The logger name for logging calls inside this object.

#### **function**

*Callable[[Any], Any]*

This is the function to call in run\_function().

#### **history**

*Dict[str, Any]*

History of the action (return\_value, status, start\_time, end\_time).

#### **run**(*context*)

Run the action.

This sets self.history timestamps and status.

Parameters **context** [\(Context\)](#page-44-0) – the context from the calling Script; as defined in *script.py*

Returns status – one of SUCCESS, ERROR, or FATAL.

#### <span id="page-25-2"></span>Return type int

Raises [scriptharness.exceptions.ScriptHarnessFatal](#page-37-0) - when the function raises ScriptHarnessFatal, run() re-raises.

#### **run\_function**(*context*)

Run self.function. Called from run() for subclassing purposes.

This sets self.history['return\_value'] for posterity.

Parameters **context** [\(Context\)](#page-44-0) – the context from the calling Script; as defined in *script.py*. (passed from run()).

scriptharness.actions.**get\_function\_by\_name**(*function\_name*)

If function isn't passed to Action, find the function with the same name

This searches in sys.modules['\_\_main\_\_'] and globals() for the function.

Parameters **function\_name** (*str*) – The name of the function to find.

Returns the function found.

Return type Callable[[Any], Any]

Raises scriptharness.exceptions.ScriptHarnesException – if the function is not found or not callable.

#### <span id="page-25-1"></span>**scriptharness.commands module**

Commands, largely through subprocess.

scriptharness.commands.**LOGGER\_NAME** *str*

default logging.Logger name.

scriptharness.commands.**STRINGS** *Dict[str, Dict[str, str]]*

Strings for logging.

<span id="page-25-0"></span>class scriptharness.commands.**Command**(*command*, *logger=None*, *detect\_error\_cb=None*,

*\*\*kwargs*)

Bases: object

Basic command: run and log output. Stdout and stderr are interleaved depending on the timing of the message. Because we're logging output, we're expecting text/non-binary output only. For binary output, use the scriptharness.commands.Output object.

#### **command**

*List[str] or str*

The command to send to subprocess.Popen

#### **logger**

*logging.Logger*

logger to log with.

#### **detect\_error\_cb**

*Callable[[Any], scriptharness.status]*

this function determines whether the command was successful.

#### <span id="page-26-0"></span>**history**

*Dict[str, Any]*

This dictionary holds the timestamps and status of the command.

#### **kwargs**

*Dict[Any, Any]*

These kwargs will be passed to subprocess.Popen, except for the optional 'output\_timeout' and 'timeout', which are processed by Command. *output\_timeout* is how long a command can run without outputting anything to the screen/log. *timeout* is how long the command can run, total.

#### **strings**

*Dict[str, str]*

Strings to log.

**add\_line**(*line*)

Log the output. Here for subclassing.

Parameters **line** (*str*) – a line of output

#### **finish\_process**()

Here for subclassing.

#### static **fix\_env**(*env*)

Windows environments are fiddly.

Parameters **env** (*Dict[str, str]*) – the environment we'll be passing to subprocess.Popen.

Returns copy of the env key and values but as byte strings

Return type Dict[bytes, bytes]

#### **log\_env**(*env*)

Log environment variables. Here for subclassing.

Parameters **env** (*Dict[str, str]*) – the environment we'll be passing to subprocess.Popen.

#### **log\_start**()

Log the start of the command, also checking for the existence of cwd if defined.

Raises [scriptharness.exceptions.ScriptHarnessException](#page-37-1) – if cwd is defined and doesn't exist.

#### **run**()

Run the command.

#### Raises scriptharness.exceptions.ScriptHarnessError on error –

class scriptharness.commands.**Output**(*\*args*, *\*\*kwargs*)

Bases: [scriptharness.commands.Command](#page-25-0)

Run the command and capture stdout and stderr to separate files. The output can be binary or text.

#### **strings**

*Dict[str, str]*

Strings to log.

#### **stdout**

*NamedTemporaryFile*

file to log stdout to

#### <span id="page-27-0"></span>**stderr**

*NamedTemporaryFile*

file to log stderr to

#### **+ all of the attributes in scriptharness.commands.Command**

#### **cleanup**()

Best effort cleanup of stdout and stderr temp files.

#### **finish\_process**()

Close the filehandles.

#### **get\_output**(*handle\_name=u'stdout'*, *text=True*)

Get output from file. This reads the output into memory, so this is not appropriate for large amounts of output.

#### Parameters

- **handle\_name** (*Optional["stdout" or "stderr"]*) the handle to read from. Defaults to "stdout"
- **text** (*Optional[bool]*) whether the output is text. If so, run output through to\_unicode() and rstrip(). Defaults to True.

#### **run**()

class scriptharness.commands.**ParsedCommand**(*command*, *error\_list=None*, *parser=None*, *\*\*kwargs*)

Bases: [scriptharness.commands.Command](#page-25-0)

Parse each line of output for errors.

This class could have easily subclassed both OutputParser and Command; that may have been slightly cleaner. However, people have subclassed OutputParser in mozharness for various purposes; keeping the two objects separate may encourage that behavior.

#### **add\_line**(*line*)

Send the line to the parser.

Parameters **line** (*str*) – a line of output

scriptharness.commands.**check\_output**(*command*, *logger\_name=u'scriptharness.commands.check\_output'*,

*level=20*, *log\_output=True*, *\*\*kwargs*) Wrap subprocess.check\_output with logging

#### **Parameters**

- **command** (*str or List[str]*) The command to run.
- **logger\_name** (*Optional[str]*) the logger name to log with.
- **level** (*Optional[int]*) the logging level to log with. Defaults to logging.INFO
- **log\_output** (*Optional[bool]*) When true, log the output of the command. Defaults to True.
- **\*\*kwargs** sent to *subprocess.check\_output()*

scriptharness.commands.**detect\_errors**(*command*)

Very basic detect\_errors\_cb for Command.

This looks in the command.history for return value. If this is set to 0 or other null value other than None, the command is successful. Otherwise it's unsuccessful.

Parameters **command** [\(Command\)](#page-25-0) – instance of *Command* class

#### <span id="page-28-0"></span>scriptharness.commands.**detect\_parsed\_errors**(*command*)

Very basic detect\_errors\_cb for ParsedCommand.

This looks in the command.history for num\_errors. If this is set to 0, the command is successful. Otherwise it's unsuccessful.

Parameters **command** [\(Command\)](#page-25-0) – instance of *Command* class

#### scriptharness.commands.**get\_output**(*\*args*, *\*\*kwds*)

Run command and yield the Output cmd object. The stdout and stderr file paths can be retrieved through cmd.stdout and cmd.stderr, respectively.

The output is not logged, and is written as byte data, so this can work for both binary or text. If text, get\_text\_output is preferred for full logging, unless the output is either sensitive in nature or so verbose that logging it would be more harmful than useful. Also, if text, most likely the consumer will want to pass the output through scriptharness.unicode.to\_unicode().

#### **Parameters**

- **command** (*List[str] or str*) the command to use in subprocess.Popen
- **halt** on failure (*Optional[bool]*) raise ScriptHarnessFatal on error if True. Default: False
- **\*\*kwargs** kwargs to send to scriptharness.commands.Output

Yields cmd (scriptharness.commands.Output)

Raises [scriptharness.exceptions.ScriptHarnessFatal](#page-37-0) – when halt on failure is True and we hit an error or timeout.

scriptharness.commands.**get\_text\_output**(*command*, *level=20*, *\*\*kwargs*)

Run command and return the raw stdout from that command. Because we log the output, we're assuming the output is text.

#### **Parameters**

- **command** (*List[str] or str*) command for subprocess.Popen
- **level** (*int*) logging level
- **\*\*kwargs** kwargs to send to scriptharness.commands.Output

Returns output – the stdout from the command.

#### Return type str

```
scriptharness.commands.parse(command, **kwargs)
```
Shortcut for running a ParsedCommand.

Not entirely sure if this should also catch ScriptHarnessFatal, as those are explicitly trying to kill the script.

#### Parameters

- **command** (*List[str] or str*) Command line to run.
- **\*\*kwargs** kwargs for run/ParsedCommand.

Returns command exit code

Return type int

Raises [scriptharness.exceptions.ScriptHarnessFatal](#page-37-0)-on fatal error

scriptharness.commands.**run**(*command*, *cmd\_class=<class 'scriptharness.commands.Command'>*,

*halt\_on\_failure=False*, *\*args*, *\*\*kwargs*)

Shortcut for running a Command.

<span id="page-29-2"></span>Not entirely sure if this should also catch ScriptHarnessFatal, as those are explicitly trying to kill the script.

#### **Parameters**

- **command** (*List[str] or str*) Command line to run.
- **cmd\_class** (*Optional[Command subclass]*) the class to instantiate. Defaults to scriptharness.commands.Command.
- **halt\_on\_failure** (*Optional[bool]*) raise ScriptHarnessFatal on error if True. Default: False
- **\*\*kwargs** kwargs for subprocess.Popen.

Returns command exit code

Return type int

Raises [scriptharness.exceptions.ScriptHarnessFatal](#page-37-0)-on fatal error

#### <span id="page-29-1"></span>**scriptharness.config module**

The goal of *flexible configuration* is to make each script useful in a variety of contexts and environments.

```
scriptharness.config.LOGGER_NAME
```
*str*

logging.getLogger name

scriptharness.config.**OPTION\_REGEX** *re.compile*

regular expression to validate a commandline option

scriptharness.config.**VALID\_ARGPARSE\_ACTIONS** *Tuple[Any, ...]*

for validating the ConfigVariable action

```
scriptharness.config.STRINGS
     Dict[str, Dict[str, str]]
```
strings for ConfigVariable

scriptharness.config.**DEFAULT\_CONFIG\_DEFINITION** *Dict[str, Dict[str, Any]]*

Config definition to create the default ConfigTemplate for all scriptharness scripts.

<span id="page-29-0"></span>class scriptharness.config.**ConfigTemplate**(*config\_dict*) Bases: object

Short for Config Template Definition, or CTD. Because scriptharness scripts can take any arbitrary configuration variables or commandline options from various locations, it's difficult to tell what requires what, what's optional, and what's extraneous.

By allowing the developer to create a config template definition, we can check for config well-formedness.

**config\_variables** *dict*

a name to ConfigVariable dictionary

#### <span id="page-30-0"></span>**parser**

*argparse.ArgumentParser*

this is the commandline parser.

#### **add\_argument**(*\*args*, *\*\*kwargs*)

Helper method to make ConfigTemplate usage more similar to ArgumentParser.

#### **add\_variable**(*definition*, *name=None*)

Add a variable to the config template definition.

See scriptharness.config.ConfigVariable for the definition format.

#### Parameters

- **name** (*str*) the variable name. This maps to argparse's *dest*
- **definition** (*dict or ConfigVariable*) a ConfigVariable or the definition of the config variable.

#### **all\_options**

Build and return set of all commandline options

Returns options – all commandline options

#### Return type set

#### **defaults**()

Get the defaults for all the variables, even the non-commandline ones.

Returns name to default value.

Return type dict

#### **get\_parser**(*\*\*kwargs*)

Create and populate the argparse.ArgumentParser for commandline parsing.

Parameters **\*\*kwargs** – keyword arguments to send to argparse.ArgumentParser.

Returns the commandline parser for this Config Template

Return type argparse.ArgumentParser

#### **items**()

Have ConfigTemplate act more like a dict.

Returns self.config\_variables.items()

#### **remove\_option**(*option*)

Remove a commandline option from the ConfigTemplate.

Because we can add templates together, we may sometimes encounter conflicting commandline options. This method allows us to remove those options from one or both templates.

#### Parameters **option** (*str*) – The commandline option to remove.

#### **update**(*config\_dict*)

Update self with a new config\_dict

#### Parameters

- **config\_dict** (*dict*) A dict of ConfigVariables or dicts.
- **strict** (*Optional[bool]*) When True, throw an exception when there's a conflicting variable.

<span id="page-31-0"></span>**validate\_config**(*config*)

Validate a config dict against each ConfigVariable.validate\_config check.

Parameters config (*dict*) – the config dictionary to validate.

Raises [scriptharness.exceptions.ScriptHarnessException](#page-37-1) – on error.

class scriptharness.config.**ConfigVariable**(*name*, *definition*)

Bases: object

{

This object defines what a single config variable looks like.

The variable is overridable from the commandline when when self.definition['options'] is defined. Otherwise the variable is only script-level and config-file-level settable.

The definition will look like this:

```
# argparse-specific, for argparse.ArgumentParser.add_argument
 # if 'options' is not set, these will be ignored.
 'options': ['--foo', '-f'],
  'action': 'store', # (None, 'store', 'store_const', 'store_true',
                     # 'store_false', 'append', 'append_const',
                     # 'count', 'help', 'version', 'parsers')
                     # defaults to 'store'
 # argparse-related
 # if 'options' is set, these will be used with
 # argparse.ArgumentParser.add_argument; otherwise they're here for
 # the non-commandline-config.
 'help': 'help string', # not sure whether this should be required
                         # or highly recommended.
 'required': True,
 'default': 'bar',
 'parent_parser': 'parent', # this is for argparse --help sorting
  'type': str, # a python type
  'choices': [], # enum / list of choices
 # Not related to argparse
 'validate_cb': None, # optional, function to validate the
                        # config. This function should take the args
                       # (name, parsed_args) and return a list of
                        # error message strings.
 'incompatible_vars': [], # names of incompatible vars if this var
                            # is set
 'required_vars': [], # names of other vars that are required to be
                        # set if this var is set
  'optional_vars': [], # names of other vars that are optionally
                        # used in relation to this var. This is purely
                        # informational.
}
```
**name**

*str*

the name of the variable. This corresponds to the argparse *dest*, or the config dict key.

#### **definition**

*dict*

the config definition for this variable. See above for the format.

<span id="page-32-0"></span>**add\_argument**(*parser*)

If self.definition['options'] is set, add the appropriate argument to the parser.

Parameters **parser** (*argparse.ArgumentParser*) – the parser to add the argument to.

Returns on success.

Return type argparse.Action

Raises ScriptHarnessException – on argparse.ArgumentParser.add\_argument error.

**validate\_config**(*config*)

Once we build the config, we can validate it by sending the built config to each of these methods.

Parameters config (*dict*) – the config built from build\_config()

Returns messages – any error messages, if applicable.

Return type list of strings

scriptharness.config.**action\_config\_template**(*all\_actions*)

Create an action option parser from the action list.

Actions to run are specified as the argparse.REMAINDER options.

Parameters **all\_actions** (*scriptharness.actions.Action or Sequence[str, bool]*) – this is either all Action objects for the script, or a data structure of pairs of action\_name:enabled to pass to iterate\_pairs().

Returns with action options

Return type *[ConfigTemplate](#page-29-0)*

```
scriptharness.config.build_config(template, parsed_args, initial_config=None)
     Build a configuration dict from the parser and initial config.
```
The configuration is built in this order:

•template defaults

•initial\_config

•parsed\_args.config\_files, in order

•parsed\_args.opt\_config\_files, in order, if they exist

•non-default parser args (cmdln\_args)

So the commandline args can override everything else, as long as there are options to do so. (Commandline args will need to be a subset of the parser args). The final configuration file can override everything but the commandline args, and its config isn't restricted as a subset of the parser options.

#### Parameters

- **parser** (*ArgumentParser*) the parser used to parse\_args()
- **parsed\_args** (*argparse Namespace*) the results of parse\_args()
- **initial\_config** (*Optional[Dict[str, str]]*) initial configuration to set before commandline args

scriptharness.config.**download\_url**(*url*, *path=None*, *timeout=None*)

Download a url to a path.

#### **Parameters**

• **url** (*str*) – the url to download

- <span id="page-33-0"></span>• **path** (*Optional[str]*) – the path to write the contents to.
- **timeout** (*Optional[float]*) how long to wait before timing out.

Returns path – the path to the downloaded file.

Return type str

Raises [scriptharness.exceptions.ScriptHarnessException](#page-37-1) - if there are download issues, or if we can't write to path.

scriptharness.config.**get\_config\_template**(*template=None*, *all\_actions=None*, *definition=None*)

Create a script ConfigTemplate.

If template is not defined, it will take the definition (defaults to DEFAULT\_CONFIG\_DEFINITION) and create a new ConfigTemplate. Otherwise it uses template.

If all\_actions is defined, it will add an action ConfigTemplate to the template.

#### **Parameters**

- **template** (*Optional[ConfigTemplate]*) the ConfigTemplate to optionally append the action\_template to. Defaults to None.
- **all\_actions** (*Optional[list]*) list of actions to generate an action ConfigTemplate. Defaults to None.
- **definition** (*Optional[Dict[str, Dict[str, Any]]]*) config definition to prepopulate the ConfigTemplate with. Defaults to DEFAULT\_CONFIG\_DEFINITION.

#### Returns ConfigTemplate

scriptharness.config.**get\_filename\_from\_url**(*url*) Determine the filename of a file from its url.

Parameters **url** (*str*) – the url to parse

Returns name – the name of the file

#### Return type str

scriptharness.config.**get\_list\_actions\_string**(*action\_name*, *enabled*, *groups=None*) Build a string for –list-actions output.

#### **Parameters**

- **action** name  $(str)$  name of the action
- **enabled** (*bool*) whether the action is enabled by default
- **groups** (*Optional[List[str]]*) a list of action\_group names that the action belongs to. Defaults to None.

Returns string – a line of –list-actions output.

#### Return type str

scriptharness.config.**is\_url**(*resource*) Is it a url?

Note: This function will return False for *file://* strings

Parameters **resource** (*str*) – possible url

Returns True if it's a url, False otherwise.

#### <span id="page-34-1"></span>Return type bool

```
scriptharness.config.parse_args(template, cmdln_args=None, **kwargs)
```
Parse the commandline args.

#### Parameters

- **template** [\(ConfigTemplate\)](#page-29-0) specify the config template to use
- **cmdln** args (*Optional[list]*) override the commandline args with these
- **\*\*kwargs** sent to ConfigTemplate.get\_parser() if parser is a ConfigTemplate

Returns Tuple[ArgumentParser, parsed\_args]

#### scriptharness.config.**parse\_config\_file**(*path*)

Read a config file and return a dictionary. For now, only support json.

**Parameters**  $path (str)$  – path or url to config file.

Returns config – the parsed json dict.

Return type Dict[str, Any]

Raises [scriptharness.exceptions.ScriptHarnessException](#page-37-1) – if the path is unreadable or not valid json.

#### scriptharness.config.**update\_dirs**(*config*, *max\_depth=2*)

Directory paths for the script are defined in config. Absolute paths help avoid chdir issues.

*scriptharness\_base\_dir* (or any other directory path, or any config value) can be overridden during build\_config(). Defining the directory paths as formattable strings is configurable but not overly complex.

Any key in *config* named scriptharness\_SOMETHING\_dir will be % formatted with the other dirs as the replacement dictionary.

Parameters **config** (*Dict[str, str]*) – the config to parse for scriptharness\_SOMETHING\_dir keys.

scriptharness.config.**validate\_config\_definition**(*name*, *definition*) Validate the ConfigVariable definition's well-formedness.

#### **Parameters**

- **name** (*str*) the name of the variable
- **definition** (*dict*) the definition to validate

Raises ScriptHarnessException – if there are any error messages

#### <span id="page-34-0"></span>**scriptharness.errorlists module**

Error lists are used to parse output in scriptharness.log.OutputParser.

Each line of output is matched against each substring or regular expression in the error list. On a match, we determine the 'level' of that line. Levels are ints, and match the levels in the python logging module. Negative levels are ignored.

class scriptharness.errorlists.**ErrorList**(*error\_list*, *strict=True*)

Bases: list

Error lists, to describe how to parse output. In object form for better validation.

An example error\_list:

```
\overline{[}{
        "regex": re.compile("^Error: not actually an error!"),
        level=-1
    }, {"regex": re.compile("^Error:"),
        "level": logging.ERROR,
        "pre_context_lines": 5,
        "post_context_lines": 5
    }, {"substr": "Obscure error #94382",
        "explanation":
            "This is a fatal program error."
        "exception": ScriptHarnessFatal
    }
]
```
Any output line that matches the first regex will be ignored (discarded), because level is negative. Because the list is matched in order, the more specific regex is placed before the more general 2nd regex. If the order were reversed, the more specific regex would never match anything. The second regex sets the level to logging.ERROR for this line, and 5 lines above and 5 lines below this message.

Currently undecided whether we should support modification of ErrorLists (which would require validating any new items and recalculating pre and post context\_lines) or having ErrorList inherit tuple and dealing with all the renaming. Most likely the former, but until then, the supported way of modifying an ErrorList is to create a new one.

#### **strict**

*bool*

If True, be more strict about well-formed error\_lists.

```
pre_context_lines
```
*int*

The max number of lines the error list defines in pre\_context\_lines.

#### **post\_context\_lines**

*int*

The max number of lines the error list defines in post context lines.

```
validate_error_list(error_list)
```
Validate an error\_list. This is going to be a pain to unit test properly.

Parameters **error\_list** (*List[Dict[str, str or regex]]*) – an error\_list.

Returns (pre\_context\_lines, post\_context\_lines)

Return type Tuple[int, int]

Raises [scriptharness.exceptions.ScriptHarnessException](#page-37-1) – if error\_list is not well-formed.

scriptharness.errorlists.MAKE\_ERROR\_LIST = [{u'substr': u'No rule to make target ', u'level': 40}, {u'regex': <\_ srd Make errors. These are prime candidates to add pre\_context\_lines to.

scriptharness.errorlists.SSH\_ERROR\_LIST=[{u'substr': u'Name or service not known', u'level': 40}, {u'substr': u For ssh, scp, rsync over ssh.

scriptharness.errorlists.**check\_context\_lines**(*context\_lines*, *orig\_context\_lines*, *name*,

*messages*)

#### <span id="page-36-1"></span>**Parameters**

- **context\_lines** (*value*) The value of pre\_context\_lines or post\_context\_lines to validate.
- **orig\_context\_lines** (*int*) The previous max int sent to check\_context\_lines
- **name** (*str*) The name of the field (pre\_context\_lines or post\_context\_lines)
- **messages** (*List[str]*) The list of error messages so far.
- Returns If context\_lines is a non-int or negative, an error is appended to messages and we return orig\_context\_lines. Otherwise, we return the max of context\_lines or orig\_context\_lines.

#### Return type int

scriptharness.errorlists.**check\_ignore**(*strict*, *ignore*, *message*, *messages*)

If the level of an error check is negative, it will be ignored. There is currently no pre-context lines or post\_context\_lines support for ignored lines. When self.strict is True, append an error to messages.

This function doesn't do a whole lot anymore, other than remove the number of branches in validate\_error\_list.

#### **Parameters**

- **strict** (*bool*) Whether the error-checking is strict or not.
- **ignore** (*bool*) True when 'level' is in error\_check and negative.
- **message** (*str*) The message to append if ignore and strict.
- **messages** (*List[str]*) The error messages so far.

scriptharness.errorlists.**exactly\_one**(*key1*, *key2*, *error\_check*, *messages*)

Make sure one, and only one, of key1 and key2 are in error\_check. If that's not the case, append an error message in messages.

#### **Parameters**

- **key1** (*str*) Dictionary key.
- **key2** (*str*) Dictionary key.
- **error\_check** (*Dict[str, str or regex]*) a single item of error\_list.
- **messages** (*List[str]*) the list of error messages so far.

**Returns** True if there is exactly one of the two keys in error check.

#### Return type Bool

scriptharness.errorlists.**verify\_unicode**(*key*, *error\_check*, *messages*)

If key is in error check, it must be of type six.text type. If not, append an error message to messages.

#### **Parameters**

- **key** (*str*) a dict key
- **error\_check** (*Dict[str, str or regex]*) a single item of error\_list
- **messages** (*List[str]*) The error messages so far

#### <span id="page-36-0"></span>**scriptharness.exceptions module**

Scriptharness exceptions.

These exceptions are written with several things in mind:

- <span id="page-37-5"></span>1. the exceptions should be unicode-capable in python 2.7 (py3 gets that for free),
- 2. the exceptions should differentiate between user-facing exceptions and developer-facing exceptions, and
- 3. ScriptHarnessFatal should exit the script.

There may be more exceptions in the future, to further differentiate between errors.

<span id="page-37-2"></span>exception scriptharness.exceptions.**ScriptHarnessBaseException**

Bases: exceptions.Exception

All scriptharness exceptions should inherit this exception.

However, in most cases you probably want to catch ScriptHarnessException instead.

**\_\_unicode\_\_**()

This method will become \_\_unicode\_\_() in py2 via the @six.python\_2\_unicode\_compatible decorator.

exception scriptharness.exceptions.**ScriptHarnessError**

Bases: [scriptharness.exceptions.ScriptHarnessBaseException](#page-37-2)

User-facing exception.

Scriptharness has detected an error in the running process.

Since this exception is not designed to always exit, it's best to catch these and deal with the error.

<span id="page-37-1"></span>exception scriptharness.exceptions.**ScriptHarnessException**

Bases: [scriptharness.exceptions.ScriptHarnessBaseException](#page-37-2)

There is a problem in how scriptharness is being called. All developer-facing exceptions should inherit this class.

If you want to catch all developer-facing scriptharness exceptions, catch ScriptHarnessException.

<span id="page-37-0"></span>exception scriptharness.exceptions.**ScriptHarnessFatal**

Bases: exceptions. SystemExit, scriptharness. exceptions. ScriptHarnessBaseException

User-facing exception.

Scriptharness has detected a fatal failure in the running process. This exception should result in program termination; using try/except may result in unexpected or dangerous behavior.

<span id="page-37-3"></span>exception scriptharness.exceptions.**ScriptHarnessTimeout** Bases: [scriptharness.exceptions.ScriptHarnessException](#page-37-1)

There was a timeout while running scriptharness.

#### <span id="page-37-4"></span>**scriptharness.log module**

The goal of *full logging* is to be able to debug problems purely through the log.

scriptharness.log.**LOGGER\_NAME**

*str*

the default name to use for logging.getLogger()

scriptharness.log.**DEFAULT\_DATEFMT**

*str*

default logging date format

scriptharness.log.**DEFAULT\_FMT**

*str*

default logging format

```
scriptharness.log.DEFAULT_LEVEL
```
*int*

default logging level

class scriptharness.log.**LogMethod**(*func=None*, *\*\*kwargs*)

Bases: object

Wrapper decorator object for logging and error detection. This is here as a shortcut to wrap functions with basic logging.

#### **default\_config**

*Dict[str, str]*

contains the config defaults that can be overridden via \_\_init\_\_ kwargs. Changing default\_config directly may carry over to other decorated LogMethod functions!

#### **\_\_call\_\_**(*func*, *\*args*, *\*\*kwargs*)

Wrap the function call as a decorator.

When there are decorator arguments, \_\_call\_\_ is only called once, at decorator time. args and kwargs only show up when func is called, so we need to create and return a wrapping function.

#### Parameters

- **func** (Callable[[\*args, \*\*kwargs], Any]) this is the decorated function.
- **\*args** the args from the wrapped function call.
- **\*\*kwargs** the kwargs from the wrapped function call.

#### default\_config =  $\{u'post\_success\_msg\}$ :  $u'$ %(func\_name)s completed.', u'error\_level': 40, u'post\_failure\_msg': u'%

#### **post\_func**()

Log the success message until we get an error detection callback.

This method is split out for easier subclassing.

#### **pre\_func**()

Log the function call before proceeding.

This method is split out for easier subclassing.

#### **set\_repl\_dict**()

Create a replacement dictionary to format strings.

The log messages in pre\_func() and post\_func() require some additional info. Specify that info in the replacement dictionary.

Currently, set the following:

```
func_name: self.func.__name__
*args: the args passed to self.func()
**kwargs: the kwargs passed to self.func()
```
After running self.func, we'll also set return\_value.

class scriptharness.log.**OutputBuffer**(*logger*, *pre\_context\_lines*, *post\_context\_lines*) Bases: object

Buffer output for context lines: essentially, an error\_check can set the level of X lines in the past or Y lines in the future. If multiple error\_checks set the level for a line, currently the higher level wins.

<span id="page-39-0"></span>For instance, if a make:  $***$  [all] Error 2 sets the level to logging.ERROR for 10 pre\_context\_lines, we'll need to buffer at least 10 lines in case we hit that error. If a second error\_check sets the level to logging.WARNING 5 lines above the make:  $***$  [all] Error 2, the ERROR wins out, and that line is still marked as an ERROR.

This restricts the buffer size to pre\_context\_lines. In years past I've also ordered Visual Studio output by thread, and set the error all the way up until we match some other pattern, so the buffer had to grow to an arbitrary size. Those could be represented by separate classes/subclasses if needed.

**add\_line**(*level*, *line*, *\*args*, *\*\*kwargs*) Add a line to the buffer.

#### **Parameters**

- **level** (*int*) the logging level for the line.
- **line** (*str*) the line to log
- **pre\_context\_lines** (*Optional[int]*) the number of lines before this one to set to log level *level*. This defaults to 0.
- **post\_context\_lines** (*Optional[int]*) the number of lines after this one to set to log level *level*. This defaults to 0.

#### **dump\_buffer**()

Write all the buffered log lines to the log.

#### **pop\_buffer**(*num=1*)

Pop num lines from the front of the buffer and log them at the level set for each line.

Parameters **num** (*Optional[int]*) – The number of lines to pop and log. Defaults to 1.

#### **update\_buffer\_levels**(*level*, *pre\_context\_lines*)

Set the level for each buffer line to level if it's higher than the existing level.

#### Parameters

- **level** (*int*) The logging level to set the lines to
- **pre\_context\_lines** (*int*) The number of lines to affect. Since these are relative to the current line, these will be counted backwards from the end of the buffer.

class scriptharness.log.**OutputParser**(*error\_list*, *logger=None*, *\*\*kwargs*)

Bases: object

Helper object to parse command output.

#### **add\_buffer**(*level*, *messages*, *error\_check=None*)

Add the line to self.context\_buffer if it exists, otherwise log it.

#### **Parameters**

- **level** (*int*) logging level to log the line at
- **line** (*str*) line to log
- **error\_check** (*Optional[Dict[str, str or regex]]*) the error\_check in error\_list that first matched line, if applicable. Defaults to None.

#### **add\_line**(*line*)

parse a line and check if it matches one in *error\_list*, if so then log it.

Parameters **line** (*str*) – a line of output to parse.

```
class scriptharness.log.UnicodeFormatter(fmt=None, datefmt=None)
    Bases: logging.Formatter
```
Subclass logging.Formatter to handle unicode strings in py2.

#### **encoding**

*str*

defaults to utf-8.

#### **encoding** = u'utf-8'

**format**(*record*)

scriptharness.log.**get\_console\_handler**(*formatter=None*, *logger=None*, *level=20*) Create a stream handler to add to a logger.

#### **Parameters**

- **formatter** (*Optional[logging.Formatter]*) formatter to use for logs.
- **logger** (*Optional[logging.Logger]*) logger to add the file handler to.
- **level** (*Optional[int]*) logging level for the file.
- Returns logging.StreamHandler handler. This can be added to a logger via logger.addHandler(handler)

scriptharness.log.**get\_file\_handler**(*path*, *level=20*, *formatter=None*, *logger=None*, *mode=u'w'*)

Create a file handler to add to a logger.

#### **Parameters**

- **path** (*str*) the path to the logfile.
- **level** (*Optional[int]*) logging level for the file.
- **formatter** (*Optional[logging.Formatter*]) formatter to use for logs.
- **logger** (*Optional[logging.Logger]*) logger to add the file handler to.
- **mode** (*Optional[str]*) mode to open the file

Returns handler – This can be added to a logger via logger.addHandler(handler)

Return type logging.FileHandler

```
scriptharness.log.get_formatter(fmt=u'%(asctime)s %(levelname)8s - %(message)s',
                                   datefmt=u'%H:%M:%S')
```
Create a unicode-friendly formatter to add to logging handlers.

#### **Parameters**

- **fmt** (*Optional[str]*) logging message format.
- **datefmt** (*Optional[str]*) date format for the log message.

Returns UnicodeFormatter to add to a handler - handler.setFormatter(formatter)

```
scriptharness.log.prepare_simple_logging(path, mode=u'w', logger_name=u'', level=20,
                                               formatter=None)
```
Create a unicode-friendly logger.

By default it'll create the root logger with a console handler; if passed a path it'll also create a file handler. Both handlers will have a unicode-friendly formatter.

<span id="page-41-2"></span>This function is intended to be called a single time. If called a second time, beware creating multiple console handlers or multiple file handlers writing to the same file.

#### Parameters

- **path** (*Optional[str]*) path to the file log. If this isn't set, don't create a file handler. Default ''
- **mode** (*Optional[char]*) the mode to open the file log. Default 'w'
- **logger\_name** (*Optional[str]*) the name of the logger to use. Default ''
- **level** (*Optional[int]*) the level to log. Default DEFAULT\_LEVEL
- **formatter** (*Optional[Formatter]*) a logging Formatter to use; to handle unicode, subclass UnicodeFormatter.

Returns logger (Logger object). This is also easily retrievable via logging.getLogger(logger\_name).

#### <span id="page-41-0"></span>**scriptharness.os module**

Wrapping python os and related functions.

#### param LOGGER\_NAME the default logging.Logger name

#### type LOGGER\_NAME str

#### scriptharness.os.**make\_parent\_dir**(*path*, *\*\*kwargs*)

Create the parent of path if it doesn't exist.

#### **Parameters**

- $path (str) path to the file.$
- **\*\*kwargs** These are passed to makedirs().

scriptharness.os.**makedirs**(*path*, *level=20*, *context=None*) os.makedirs() wrapper.

#### Parameters

- **path** (*str*) path to the directory
- **level** (*Optional[int]*) the logging level to log with. Defaults to logging.INFO.

#### <span id="page-41-1"></span>**scriptharness.process module**

Scriptharness multiprocessing support.

scriptharness.process.**command\_subprocess**(*queue*, *\*args*, *\*\*kwargs*)

Run a subprocess as a multiprocess.Process. This will open STDOUT and STDERR to the same pipe, and read lines from it. Use this with watch\_command() for timeout support.

Note: This is intended for non-binary output only.

#### **Parameters**

- **queue** (*multiprocessing.Queue*) the queue to write to
- **\*args** sent to subprocess.Popen
- **\*\*kwargs** sent to subprocess.Popen

<span id="page-42-0"></span>scriptharness.process.**kill\_proc\_tree**(*pid*, *include\_parent=False*, *wait=5*)

Find the children of a process and kill them; optionally also kill the process. Uses psutil, which is cross-platform and py2&3 compatible.

From <http://stackoverflow.com/a/4229404>

#### **Parameters**

- **pid** (*int*) The process ID of the parent.
- **include\_parent** (*Optional[bool]*) kill the parent as well if True. Defaults to False.
- **wait** (*Optional[int]*) How long to wait for the children and parent to die. Defaults to 5.

#### scriptharness.process.**kill\_runner**(*runner*)

Kill the runner process and children.

Parameters **runner** (*multiprocessing.Process*) – the process to kill.

scriptharness.process.**watch\_command**(*logger*, *queue*, *runner*, *add\_line\_cb*, *max\_timeout=None*, *output\_timeout=None*)

This function watches the queue of the command\_subprocess process.

Usage:

```
queue = multiprocessing.Queue()
runner = multiprocessing.Process(target=command_subprocess,
                                 args=(queue,))
runner.start()
watch_command(logger, queue, runner, add_line_cb,
              output_timeout=output_timeout, max_timeout=max_timeout)
```
#### **Parameters**

- **logger** (*logging.Logger*) the logger to use.
- **queue** (*multiprocessing.Queue*) the queue that the runner is writing to.
- **runner** (*multiprocessing.Process*) the runner Process to watch.
- **add\_line\_cb** (*Callable*[[str]]) any output lines read will be sent here.
- max\_timeout (*Optional[int]*) when specified, the process will be killed if it takes longer than this number of seconds. Default: None
- **output\_timeout** (*Optional[int]*) when specified, the process will be killed if it doesn't produce any output for this number of seconds. Default: None

Returns runner.exitcode – on non-timeout.

#### Return type int

Raises

- [scriptharness.exceptions.ScriptHarnessFatal](#page-37-0) on KeyboardInterrupt
- [scriptharness.exceptions.ScriptHarnessTimeout](#page-37-3) on output\_timeout or max\_timeout.

scriptharness.process.**watch\_output**(*logger*, *runner*, *stdout*, *stderr*, *max\_timeout=None*, *out*put\_timeout=None

This function watches the queue of the output subprocess process.

Usage:

```
runner = multiprocessing.Process(target=output_subprocess, args=(queue,))
runner.start()
watch_output(logger, runner, output_timeout=output_timeout,
            max_timeout=max_timeout)
```
#### **Parameters**

- **logger** (*logging.Logger*) the logger to use.
- **runner** (*subprocess.Popen*) the runner process to watch.
- **max\_timeout** (*Optional[int]*) when specified, the process will be killed if it takes longer than this number of seconds. Default: None
- **output\_timeout** (*Optional[int]*) when specified, the process will be killed if it doesn't produce any output for this number of seconds. Default: None

Returns runner.exitcode – on non-timeout.

#### Return type int

Raises

- scriptharness.exceptions. ScriptHarnessFatal on KeyboardInterrupt
- [scriptharness.exceptions.ScriptHarnessTimeout](#page-37-3) on output\_timeout or max\_timeout.

#### <span id="page-43-0"></span>**scriptharness.script module**

Scripts control the running of Actions.

```
scriptharness.script.LOGGER_NAME
     str
     logging.Logger name to use
scriptharness.script.LISTENER_PHASES
     Tuple[str, ...]
     valid phases for Script.add_listener()
scriptharness.script.ALL_PHASES
     Tuple[str, ...]
     valid phases for build_context()
scriptharness.script.PRE_RUN
     str
     the pre-run phase constant
scriptharness.script.POST_RUN
     str
     the post-run phase constant
scriptharness.script.PRE_ACTION
     str
     the pre-action phase constant
```
<span id="page-44-3"></span>scriptharness.script.**POST\_ACTION**

*str*

the post-action phase constant

scriptharness.script.**RUN\_ACTION**

*str*

the run-action phase constant

<span id="page-44-0"></span>class scriptharness.script.**Context**(*script*, *config*, *logger*, *action*, *phase*)

Bases: tuple

This is a namedtuple passed to each listener and action function so they can reference the config, logger, etc. easily. It contains pointers to the Script, config, logger, and phase. During action phases it also contains a pointer to the Action; during other phases, Context.action is None.

```
__getnewargs__()
```
Return self as a plain tuple. Used by copy and pickle.

```
__getstate__()
```
Exclude the OrderedDict from pickling

**\_\_repr\_\_**()

Return a nicely formatted representation string

<span id="page-44-1"></span>**action**

Alias for field number 3

**config**

Alias for field number 1

**logger**

Alias for field number 2

**phase**

Alias for field number 4

**script**

Alias for field number 0

<span id="page-44-2"></span>class scriptharness.script.**Script**(*actions*, *template*, *name=u'root'*, *\*\*kwargs*)

Bases: object

This maintains the context of the config + actions.

In general there is a single Script object per run, but the intent is to allow for parallel processing by instantiating multiple Script objects when it makes sense.

#### **config**

*LoggingDict*

the config for the script

#### **actions**

*Tuple[Action, ...]*

Action objects to run.

#### **name**

*str*

The name of the script

#### <span id="page-45-0"></span>**listeners**

*Dict[str, Tuple[Callable[], List[str]]*

Callbacks for run(). Listener functions can be set for each of LISTENER\_PHASES.

#### **logger**

*logging.Logger*

the logger for the script

**add\_listener**(*listener*, *phase*, *action\_names=None*) Add a callback for a specific script phase.

For pre and post\_run, run at the beginning and end of the script, respectively.

For pre and post\_action, run at the beginning and end of actions, respectively. If action\_names are specified, only run before/after those action(s).

#### **Parameters**

- **listener** (*Callable[Any, ...] Any*) Function to call at the right time.
- **phase** (*str*) When to run the function. Choices in LISTENER PHASES
- **action\_names** (*Iterable[str]*) for pre/post action phase listeners, only run before/after these action(s).

#### **build\_config**(*template*, *cmdln\_args=None*, *initial\_config=None*)

Create self.config from the parsed args.

If –dump-config is in the commandline arguments, the script will dump the config to screen and disk, and exit.

#### Parameters

- **template** [\(ConfigTemplate\)](#page-29-0) template to parse and validate the config.
- **cmdln\_args** (*Optional[Tuple[str, ...]]*) override the commandline args
- **initial\_config** (*Optional[Dict[str, str]*) initial config dict to apply.

Returns parsed\_args from parse\_args()

#### **config** = None

#### **dict\_to\_config**(*config*)

Convert the config dict to a LoggingDict.

This method is mainly here for subclassing; otherwise it could have easily stayed part of self.build\_config().

#### **end\_message**()

Log a message at the end of run()

Split out for subclassing; the string may end up moving elsewhere for localizability.

#### **get\_logger**()

Get a logger to log messages.

This is not strictly needed, as python's logging module will keep track of these loggers.

However, if we support structured logging as well as python logging, get\_logger() may return one or the other depending on config.

This method may end up moving to the scriptharness module, and tracked in ScriptManager.

Returns logging.Logger object.

#### <span id="page-46-0"></span>**log\_enabled\_actions**()

Log enabled actions.

#### **run**()

Run all enabled actions.

#### **run\_action**(*action*)

Run a specific action.

#### Parameters **(Action).** [\(action\)](#page-44-1) –

Raises

• [scriptharness.exceptions.ScriptHarnessFatal](#page-37-0) – when the Action

#### • raises ScriptHarnessFatal, this method re-raises. –

#### **save\_config**()

Save config to disk.

#### **start\_message**()

Log a message at the end of  $\quad$ init ()

Split out for subclassing; the string may end up moving elsewhere for localizability.

#### **verify\_actions**(*actions*)

Make sure actions consists of Action objects, with no duplicate names.

Then set self.actions to a namedtuple so we can find each action by name easily.

Parameters **actions** (*List[Action]*) – these are passed from \_\_init\_\_().

#### class scriptharness.script.**StrictScript**(*\*args*, *\*\*kwargs*)

Bases: [scriptharness.script.Script](#page-44-2)

A subclass of Script that uses a ReadOnlyDict for config, and locks its attributes.

#### As for naming, there were the following choices:

- Locking sounds like Logging;
- ReadOnlyScript is a misnomer;
- StrictScript is a tongue-twister.

#### **\_lock**

*bool*

Similar to the ReadOnlyDict \_lock. Once set, \_\_setattr\_\_ will raise if any attributes are changed/set.

#### **dict\_to\_config**(*config*)

Set self.config to a ReadOnlyDict and lock.

#### **pre\_config\_lock**()

Stub method for subclassing.

#### **run**()

scriptharness.script.**build\_context**(*script*, *phase*, *action=None*) Build context for functions called by Actions.

#### **Parameters**

- **script** [\(Script\)](#page-44-2) The calling Script
- **phase** (*str*) The current script phase (one of ALL PHASES)
- **action** (*Optional[Action]*) The active Action, if applicable.

<span id="page-47-2"></span>Raises [scriptharness.exceptions.ScriptHarnessException](#page-37-1)-if there is an invalid phase.

Returns scriptharness.script.Context namedtuple.

scriptharness.script.**enable\_actions**(*parsed\_args*, *action\_list*)

If parsed\_args has action-related options, enable/disable actions as appropriate.

#### **Parameters**

- **(Argparse.Namespace)** (*parsed\_args*) –
- **(List[Action])** (*action\_list*) –

scriptharness.script.**save\_config**(*config*, *path*) Save the configuration file to path as json.

#### **Parameters**

- **config** (*Dict[str, str]*) The config to save
- **path** (*str*) The path to write the config to

#### <span id="page-47-0"></span>**scriptharness.status module**

Statuses for Commands and Actions.

```
scriptharness.status.SUCCESS
```
*int*

Constant for Action or Command.history['status']

scriptharness.status.**ERROR** *int*

Constant for Action or Command.history['status']

scriptharness.status.**FATAL**

*int*

Constant for Action or Command.history['status']

#### <span id="page-47-1"></span>**scriptharness.structures module**

Data structures for configs.

#### There are two config dict models here:

- LoggingDict logs any changes to the dict or its children. When debugging, config changes will be marked in the log. This is the default model.
- ReadOnlyDict recursively locks the dictionary. This is to aid in debugging; one can assume the config hasn't changed from the moment of locking. This is the original *mozharness* model.

```
scriptharness.structures.DEFAULT_LEVEL
```
*int*

the default logging level to set

```
scriptharness.structures.DEFAULT_LOGGER_NAME
```
*str*

the default logger name to use

#### <span id="page-48-1"></span>scriptharness.structures.**QUOTES**

```
Tuple[str, ...]
```
the order of quotes to use for key logging

```
scriptharness.structures.LOGGING_STRINGS
     Dict[str, Dict[str, str]]
```
a dict of strings to use for logging, for easier unittesting and potentially for future localization.

#### scriptharness.structures.**MUTED\_LOGGING\_STRINGS** *Dict[str, Dict[str, str]*

a dict of strings to use for logging when the values in the list/dict shouldn't be logged

# scriptharness.structures.**SUPPORTED\_LOGGING\_TYPES**

```
Dict[TypeVar, Class]
```
a non-logging to logging class map, e.g. dict: LoggingDict. Not currently supporting sets or collections.

#### class scriptharness.structures.**LockedTuple**

Bases: tuple

A tuple with its children recursively locked.

Tuples are read-only by nature, but we need to be able to recursively lock the contents of the tuple, since the tuple can contain dicts or lists.

Taken straight from mozharness.

**\_\_deepcopy\_\_**(*memo*) Return a list on deepcopy.

<span id="page-48-0"></span>class scriptharness.structures.**LoggingClass**

```
Bases: object
```
General logging methods for the Logging\* classes to subclass.

#### **level**

*int*

the logging level for changes

#### **logger\_name**

*str*

the logger name to use

#### **name**

*str*

the name of the class for logs

#### **parent**

*str*

the name of the parent, if applicable, for logs

```
ancestor_child_list(child_list=None)
```
Get the original ancestor of self, and the descending, linear list of descendents' names leading up to (and including) self.

Parameters **child\_list** (*List[str]*) – in a multi-level nested Logging\* class, generate the list of children's names. This list will be built by prepending our name and calling ancestor\_child\_list() on self.parent.

<span id="page-49-1"></span>Returns (ancestor, child list) for self.full name and self.log change support

Return type LoggingClass, List[str]

#### **full\_name**()

Get the full name of self.

This will call self, ancestor child list to get the original ancestor + all the names of its descendents up to and including self, then build the name from that.

#### Parameters

- **ancestor** (*Optional[LoggingClass]*) specify the ancestor
- **child\_list** (*Optional[List[str]]*) a list of descendents' names, in order

Returns the full name of self.

Return type str

#### **items**()

Return dict.items() for dicts, and enumerate(self) for lists+tuples.

This both simplifies recursively\_set\_parent() and silences pylint complaining that LoggingClass doesn't have an items() method.

The main negative here might be adding an attr items to non-dict data types.

#### **level** = None

```
log_change(message, repl_dict=None)
```
Log a change to self.

Parameters **message** (*str*) – The message to log.

**logger\_name** = None

**name** = None

**parent** = None

**recursively\_set\_parent**(*name=None*, *parent=None*)

Recursively set name + parent.

If our LoggingDict is a multi-level nested Logging\* instance, then seeing a log message that something in one of the Logging\* instances has changed can be confusing. If we know that it's grandparent[parent][self][child] that has changed, then the log message is helpful.

For each child, set name automatically. For dicts, the name is the key. For everything else, the name is the index.

#### Parameters

- **name** (*Optional[str]*) set self.name, for later logging purposes. Defaults to None.
- **parent** (*Optional[Logging\*]*) set self.parent, for logging purposes. Defaults to None.

```
class scriptharness.structures.LoggingDict(items, level=20, muted=False, log-
                                              ger_name=u'scriptharness.data_structures')
```
Bases: scriptharness.structures. LoggingClass, dict

A dict that logs any changes, as do its children.

#### **level**

*int*

the logging level for changes

#### <span id="page-50-0"></span>**logger\_name**

*str*

the logger name to use

#### **muted**

*bool*

whether our logging messages are muted

#### **strings**

*Dict[str, str]*

a dict of strings to use for messages

**\_\_deepcopy\_\_**(*memo*) Return a dict on deepcopy()

#### **child\_set\_parent**(*key*)

When the dict changes, we can just target the specific changed children. Very simple wrapper method.

Parameters **key** (*str*) – the dict key to the child value.

#### **clear**()

**log\_update**(*key*, *value*)

Helper method for update(): log one key/value pair at a time.

#### Parameters

• **key** (*str*) – key to update

• **value** (*any*) – value to set

Returns key (str) if it doesn't exist in self, else None

**pop**(*key*, *default=None*)

**popitem**()

**setdefault**(*key*, *default=None*)

**update**(*args*)

```
class scriptharness.structures.LoggingList(items, level=20, muted=False, log-
                                              ger_name=u'scriptharness.data_structures')
    Bases: scriptharness.structures.LoggingClass, list
```
A list that logs any changes, as do its children.

#### **level**

*int*

the logging level for changes

#### **logger\_name**

*str*

the logger name to use

#### **muted**

*bool*

whether our logging messages are muted

#### <span id="page-51-0"></span>**strings**

*Dict[str, str]*

a dict of strings to use for messages

#### **\_\_deepcopy\_\_**(*memo*)

Return a list on deepcopy.

#### **append**(*item*)

#### **child\_set\_parent**(*position=0*)

When the list changes, we either want to change all of the children's names (which correspond to indeces) or a subset of [position:]

**extend**(*item*)

**insert**(*position*, *item*)

#### **log\_self**()

Log the current list.

Since some methods insert values or rearrange them, it'll be easier to debug things if we log the list after those operations.

**pop**(*position=None*)

**remove**(*item*)

#### **reverse**()

**sort**(*\*args*, *\*\*kwargs*)

#### class scriptharness.structures.**LoggingTuple**

Bases: [scriptharness.structures.LoggingClass](#page-48-0), tuple

A tuple whose children log any changes.

**\_\_deepcopy\_\_**(*memo*) Return a tuple on deepcopy.

class scriptharness.structures.**ReadOnlyDict**(*\*args*, *\*\*kwargs*)

Bases: dict

A dict that is lockable. When locked, any changes raise exceptions.

Slightly modified version of mozharness.base.config.ReadOnlyDict, largely for pylint.

#### **\_lock**

*bool*

When locked, the dict is read-only and cannot be unlocked.

```
__deepcopy__(memo)
```
Create an unlocked ReadOnlyDict on deepcopy()

```
clear(*args)
```
**lock**()

Recursively lock the dictionary.

**pop**(*\*args*)

**popitem**(*\*args*)

**setdefault**(*\*args*)

```
update(*args)
```
<span id="page-52-1"></span>scriptharness.structures.**add\_logging\_to\_obj**(*item*, *\*\*kwargs*) Recursively add logging to all contents of a LoggingDict.

Any children of supported types will also have logging enabled. Currently supported:: list, tuple, dict.

Parameters **item** [\(LoggingDict\)](#page-49-0) – a child of a LoggingDict.

Returns A logging version of item, when applicable, or item.

scriptharness.structures.**get\_strings**(*instance\_type*, *muted=False*) Get the strings for LoggingClass instance, muted or unmuted

#### **Parameters**

- **instance** (*obj*) LoggingClass instance or 'list' or 'dict'
- **muted** (*Optional[bool]*) return the MUTED\_LOGGING\_STRINGS strings if True

scriptharness.structures.**is\_logging\_class**(*item*) Determine if a class is one of the Logging\* classes.

**Parameters**  $\textbf{item}(Any)$  **– the object to check.** 

#### scriptharness.structures.**iterate\_pairs**(*data*)

Iterate over pairs of a data structure.

Usage:: for key, value in iterate\_pairs(data\_structure):

:param data: a dict, iterable-of-iterable pairs

scriptharness.structures.**make\_immutable**(*item*)

Recursively lock all contents of a ReadOnlyDict.

Any children of supported types will also be locked. Currently supported:: list, tuple, dict.

and we locked r on a shallow level, we could still r['b'].append() or r['c']['key2'] = 'value2'. So to avoid that, we need to recursively lock r via make immutable.

Parameters **item** (*object*) – a child of a ReadOnlyDict.

Returns A locked version of item, when applicable, or item.

#### <span id="page-52-0"></span>**scriptharness.unicode module**

Scriptharness unicode compatibility.

Once scriptharness drops python 2.x support, this module can go away.

scriptharness.unicode.**to\_unicode**(*obj*, *encoding=u'utf-8'*) Encode a string as unicode in python2.

<http://farmdev.com/talks/unicode/>

#### **Parameters**

- **obj** (*str*) the string to encode
- **encoding** (*Optional[str]*) the encoding to use. Defaults to 'utf-8'.

Returns obj – the encoded string

Return type *[unicode](#page-52-0)*

#### <span id="page-53-2"></span><span id="page-53-1"></span>**scriptharness.version module**

Deal with the scriptharness version in semver format.

However, since writing this I've discovered that setuptools and sphinx don't accept all semver formatted versions. It's not clear if this will go away.

When called as a script, this will update ../version.json with the appropriate version info.

```
scriptharness.version.__version__
     Tuple[int, int, int, str]
```
semver version - three integers and an optional string.

```
scriptharness.version.__version_string__
```
*str*

semver version in string format.

```
scriptharness.version.get_version_string(version)
```
Translate a version tuple into a string.

Specify the <u>version</u> as a tuple for more precise comparisons, and translate it to version\_string for when that's needed.

This function exists primarily for easier unit testing.

Parameters **version** (*Tuple[int, int, int, str]*) – three ints and an optional string.

Returns version\_string – the tuple translated into a string per semver.org

Return type str

scriptharness.version.**write\_version**(*name=None*, *path=None*)

Write the version info to ../version.json, for setup.py

#### **Parameters**

- **name** (*Optional[str]*) this is for the write\_version(name=\_\_name\_\_) below. That's one way to both follow the if  $\text{name}$  ==  $\text{^{\prime}}$   $\text{^{\prime}}$   $\text{^{\prime}}$  : convention but also allow for full coverage without ignoring parts of the file.
- **path** (*Optional[str]*) the path to write the version json to. Defaults to ../version.json

#### <span id="page-53-0"></span>**Module contents**

Scriptharness is a python scripting harness or framework.

#### Scriptharness' core principles are:

- Full logging.
- Flexible configuration.
- Modular actions.

#### The top-level module has two main purposes:

- 1. to serve shortcuts for simple scripts. A single import, and a few function calls should serve for simple workflows.
- 2. the ScriptManager can keep track of all Script objects if and when a script requires multiple Script objects.

```
scriptharness.get_script(*args, **kwargs)
```
This will retrieve an existing script or create one and return it.

#### <span id="page-54-0"></span>**Parameters**

- **actions** (*Tuple[scriptharness.actions.Action...]*) When creating a new Script, this is required. When retrieving an existing script, this is ignored/optional.
- **parser** (*argparse.ArgumentParser*) When creating a new Script, this is required. When retrieving an existing script, this is ignored/optional.
- **name** (*Optional[str]*) The name of the script to retrieve/create. Defaults to "root". This is a keyword argument, so use name=NAME
- **\*\*kwargs** kwargs to pass to MANAGER.get\_script(); these will be passed to Script.\_\_init\_\_() when creating a new Script. When retrieving an existing script, this is ignored/optional.

Returns The Script instance.

scriptharness.**get\_config**(*name=u'root'*)

This will return the config from an existing script.

- Parameters **name** (*Optional[str]*) The name of the script to get the config from. Defaults to "root".
- Raises [scriptharness.exceptions.ScriptHarnessException](#page-37-1) if there is no script of name *name*.

Returns config – By default scriptharness.structures.LoggingDict

Return type Dict[str, str]

#### scriptharness.**get\_actions**(*all\_actions*)

Build a tuple of Action objects for the script.

Parameters **all\_actions** (*Sequence[str, bool]*) – ordered mapping of action\_name:enabled bool, as accepted by iterate\_pairs()

Returns tuple of Action objects

Return type Tuple[scriptharness.actions.Action, ...]

scriptharness.**get\_actions\_from\_list**(*all\_actions*, *default\_actions=None*) Helper method to generate the ordered mapping for get\_actions().

#### **Parameters**

- **all actions** (*List[str]*) ordered list of all action names
- **default\_actions** (*Optional[List[str]]*) actions that are enabled by default

Returns tuple of Action objects

Return type Tuple[scriptharness.actions.Action, ...]

scriptharness.**get\_logger**(*name=u'root'*)

This will return the logger from an existing script.

This function isn't strictly needed, since the logging module keeps track of loggers for you. However, if/when scriptharness supports multiple parallel Script objects, and if/when scriptharness supports structured logging outside of the python logging module, this function will become more important.

Parameters **name** (*Optional[str]*) – The name of the script to get the logger from. Defaults to "root".

Raises [scriptharness.exceptions.ScriptHarnessException](#page-37-1) - if there is no script of name *name*.

<span id="page-55-0"></span>Returns logger

Return type logging.Logger

scriptharness.**get\_config\_template**(*template=None*, *all\_actions=None*, *definition=None*) Create a script ConfigTemplate.

If template is not defined, it will take the definition (defaults to DEFAULT\_CONFIG\_DEFINITION) and create a new ConfigTemplate. Otherwise it uses template.

If all\_actions is defined, it will add an action ConfigTemplate to the template.

#### **Parameters**

- **template** (*Optional[ConfigTemplate]*) the ConfigTemplate to optionally append the action\_template to. Defaults to None.
- **all actions** (*Optional[list]*) list of actions to generate an action ConfigTemplate. Defaults to None.
- **definition** (*Optional[Dict[str, Dict[str, Any]]]*) config definition to prepopulate the ConfigTemplate with. Defaults to DEFAULT\_CONFIG\_DEFINITION.

#### Returns ConfigTemplate

scriptharness.**prepare\_simple\_logging**(*path*, *mode=u'w'*, *logger\_name=u''*, *level=20*, *format-*

Create a unicode-friendly logger.

By default it'll create the root logger with a console handler; if passed a path it'll also create a file handler. Both handlers will have a unicode-friendly formatter.

*ter=None*)

This function is intended to be called a single time. If called a second time, beware creating multiple console handlers or multiple file handlers writing to the same file.

#### **Parameters**

- **path** (*Optional[str]*) path to the file log. If this isn't set, don't create a file handler. Default ''
- **mode** (*Optional[char]*) the mode to open the file log. Default 'w'
- **logger\_name** (*Optional[str]*) the name of the logger to use. Default ''
- **level** (*Optional[int]*) the level to log. Default DEFAULT\_LEVEL
- **formatter** (*Optional[Formatter]*) a logging Formatter to use; to handle unicode, subclass UnicodeFormatter.

Returns logger (Logger object). This is also easily retrievable via logging.getLogger(logger\_name).

scriptharness.**set\_action\_class**(*action\_class*)

By default new actions use the scriptharness.actions.Action class. Override here.

Parameters **action\_class** (*class*) – use this class for new actions.

scriptharness.**set\_script\_class**(*script\_class*)

By default new scripts use the scriptharness.script.Script class. Override here.

Parameters **script** class (*class*) – use this class for new scripts.

### **5.2.7 Scriptharness 0.2.0 Release Notes**

date 2015/06/21

#### **Highlights**

This release adds *[Command and run\(\)](#page-22-1)*, *[ParsedCommand and parse\(\)](#page-22-2)*, and *[Output, get\\_output\(\), and get\\_text\\_output\(\)](#page-23-1)* with output\_timeout and max\_timeout support. ParsedCommand supports context lines (see *[OutputBuffer and context](#page-23-0) [lines](#page-23-0)*).

It also adds *[ConfigTemplates](#page-20-0)*, which allow for specifying what a well-formed configuration looks like for a script, as well as config validation.

#### **What's New**

- More ways to enable and disable actions. Now, in addition to --actions, there's --add-actions, --skip-actions, and --action-group to change the set of default actions to run. (See *[Enabling and](#page-18-0) [Disabling Actions](#page-18-0)*.)
- Added Command object with cross-platform output timeout and max timeout support, with a run() wrapper function for easier use. This is for running external tools with timeouts. (See *[Command and run\(\)](#page-22-1)*.)
	- Added ScriptHarnessTimeout exception
- Added ParsedCommand subclass of Command. Also added a parse() wrapper function for easier use. This is for running external tools, and parsing the output of those tools to detect errors. (See *[ParsedCommand and parse\(\)](#page-22-2)*.)
	- Added ErrorList, OutputParser objects for ParsedCommand error parsing. (See *[ErrorLists and Output-](#page-22-0)[Parser](#page-22-0)*.)
	- Added OutputBuffer object for ParsedCommand context lines support. (See *[OutputBuffer and context](#page-23-0) [lines](#page-23-0)*.)
- Added Output object with cross-platform output\_timeout and max\_timeout support. Also added get\_output(), and get\_text\_output() wrapper functions for easier use. This is for capturing the output of an external tool for later use. (See *[Output, get\\_output\(\), and get\\_text\\_output\(\)](#page-23-1)*.)
- Added ConfigVariable and ConfigTemplate objects for configuration definition and validation support. See *[ConfigTemplates](#page-20-0)*.
- Added documentation.
- Script.actions is now a namedtuple
- test\_config.py no longer hardcodes port 8001.
- Split a number of modules out.
- 100% coverage
- pylint 10.00
- [Current issues](https://github.com/scriptharness/python-scriptharness/issues) are tracked on GitHub.

Note: If you've cloned python-scriptharness 0.1.0, you may need to remove the scriptharness/commands directory, as it will conflict with the new scriptharness/commands.py module.

#### **Historical Release Notes**

#### **Scriptharness 0.2.0 Release Notes**

date 2015/06/21

Highlights This release adds *[Command and run\(\)](#page-22-1)*, *[ParsedCommand and parse\(\)](#page-22-2)*, and *[Output, get\\_output\(\), and](#page-23-1) [get\\_text\\_output\(\)](#page-23-1)* with output\_timeout and max\_timeout support. ParsedCommand supports context lines (see *[Output-](#page-23-0)[Buffer and context lines](#page-23-0)*).

It also adds *[ConfigTemplates](#page-20-0)*, which allow for specifying what a well-formed configuration looks like for a script, as well as config validation.

#### What's New

- More ways to enable and disable actions. Now, in addition to  $--$  actions, there's  $--$  add-actions, --skip-actions, and --action-group to change the set of default actions to run. (See *[Enabling and](#page-18-0) [Disabling Actions](#page-18-0)*.)
- Added Command object with cross-platform output\_timeout and max\_timeout support, with a run() wrapper function for easier use. This is for running external tools with timeouts. (See *[Command and run\(\)](#page-22-1)*.)
	- Added ScriptHarnessTimeout exception
- Added ParsedCommand subclass of Command. Also added a parse() wrapper function for easier use. This is for running external tools, and parsing the output of those tools to detect errors. (See *[ParsedCommand and parse\(\)](#page-22-2)*.)
	- Added ErrorList, OutputParser objects for ParsedCommand error parsing. (See *[ErrorLists and Output-](#page-22-0)[Parser](#page-22-0)*.)
	- Added OutputBuffer object for ParsedCommand context lines support. (See *[OutputBuffer and context](#page-23-0) [lines](#page-23-0)*.)
- Added Output object with cross-platform output\_timeout and max\_timeout support. Also added get\_output(), and get text output() wrapper functions for easier use. This is for capturing the output of an external tool for later use. (See *[Output, get\\_output\(\), and get\\_text\\_output\(\)](#page-23-1)*.)
- Added ConfigVariable and ConfigTemplate objects for configuration definition and validation support. See *[ConfigTemplates](#page-20-0)*.
- Added documentation.
- Script.actions is now a namedtuple
- test\_config.py no longer hardcodes port 8001.
- Split a number of modules out.
- 100% coverage
- pylint 10.00
- [Current issues](https://github.com/scriptharness/python-scriptharness/issues) are tracked on GitHub.

Note: If you've cloned python-scriptharness 0.1.0, you may need to remove the scriptharness/commands directory, as it will conflict with the new scriptharness/commands.py module.

#### **Scriptharness 0.1.0 Release Notes**

date 2015/05/25

This is the first scriptharness release.

#### What's New

- python 2.7, 3.2-3.5 support
- unicode support on 2.7 (3.x gets it for free)
- no more mixins
- no more query\_abs\_dirs()
- argparse instead of optparse
- virtualenv instead of clone-and-run
- because of virtualenv model, requests instead of urllib2
- LoggingDict to allow and log config changes
- LogMethod decorator to add simple logging to any function or method
- ScriptManager object like logging.Manager
- Action functions can be module-level functions
- multiple Script model, though running multiple Scripts is currently untested
- choice of StrictScript for ReadOnlyDict usage
- all preflight and postflight functions are listeners
- quickstart.py for faster learning curve
- readthedocs + full docstrings for faster learning curve
- 100% coverage
- pylint 10.00

#### Known Issues

- run\_command() and get\_output\_from\_command() are not yet ported
- test\_config.py hardcodes port 8001
- 1 broken test on Windows python 2.7: cgi httpserver call downloads cgi script
- 5 disabled tests on Windows python 3.4
- windows console doesn't print or input Unicode <http://bugs.python.org/issue1602>
- subprocess failing in GUI applications on Windows <http://bugs.python.org/issue3905>
- currently only one way to enable/disable actions: –actions

### **5.2.8 Scriptharness**

Scriptharness is a framework for writing scripts. There are three core principles: full logging, flexible configuration, and modular actions. The goal of *full logging* is to be able to debug problems purely through the log. The goal of *flexible configuration* is to make each script useful in a variety of contexts and environments. The goals of *modular actions* are a) faster development feedback loops and b) different workflows for different usage requirements.

#### **Full logging**

Many scripts log. However, logging can happen sporadically, and it's generally acceptable to run a number of actions silently (e.g.,  $\circ$ s.chdir() will happily change directories with no indication in the log). In *full logging*, the goal is to be able to debug bustage purely through the log.

At the outset, the user can add a generic logging wrapper to any method with minimal fuss. As scriptharness matures, there will be more customized wrappers to use as drop-in replacements for previously-non-logging methods.

#### **Flexible configuration**

Many scripts use some sort of configuration, whether hardcoded, in a file, or through the command line. A family of scripts written by the same author(s) may have similar configuration options and patterns, but often times they vary wildly from script to script.

By offering a standard way of accepting configuration options, and then exporting that config to a file for later debugging or replication, scriptharness makes things a bit neater and cleaner and more familiar between scripts.

By either disallowing runtime configuration changes, or by explicitly logging them, scriptharness removes some of the guesswork when debugging bustage.

#### **Modular actions**

Scriptharness actions allow for:

- faster development feedback loops. No need to rerun the entirety of a long-running script when trying to debug a single action inside that script.
- different workflows for different usage requirements, such as running standalone versus running in cloud infrastructure

This is in the same spirit of other frameworks that allow for discrete targets, tasks, or actions: make, maven, ansible, and many more.

#### **Install**

```
# This will automatically bring in all requirements.
pip install scriptharness
# To do a full install with docs/testing requirements,
pip install -r requirements.txt
```
#### **Running unit tests**

**Linux and OS X**

```
# By default, this will look for python 2.7 + 3.{3,4,5}.
# You can run |tox -e ENV| to run a specific env, e.g. |tox -e py27|
pip install tox
tox
# alternately, ./run_tests.sh
```
#### **Windows**

```
# By default, this will look for python 2.7 + 3.4
# You can run |tox -c tox_win.ini -e ENV| to run a specific env, e.g. |tox -c tox_win.ini -e py27|
pip install tox
tox -c win.ini
```
**CHAPTER 6**

**Indices and tables**

- <span id="page-62-0"></span>• genindex
- modindex
- search

Python Module Index

### <span id="page-64-0"></span>s

scriptharness, [50](#page-53-0) scriptharness.actions, [21](#page-24-0) scriptharness.commands, [22](#page-25-1) scriptharness.config, [26](#page-29-1) scriptharness.errorlists, [31](#page-34-0) scriptharness.exceptions, [33](#page-36-0) scriptharness.log, [34](#page-37-4) scriptharness.os, [38](#page-41-0) scriptharness.process, [38](#page-41-1) scriptharness.script, [40](#page-43-0) scriptharness.status, [44](#page-47-0) scriptharness.structures, [44](#page-47-1) scriptharness.unicode, [49](#page-52-0) scriptharness.version, [50](#page-53-1)

### Symbols

\_\_call\_\_() (scriptharness.log.LogMethod method), [35](#page-38-0)

\_\_deepcopy\_\_() (scriptharness.structures.LockedTuple method), [45](#page-48-1)

- \_\_deepcopy\_\_() (scriptharness.structures.LoggingDict method), [47](#page-50-0)
- \_\_deepcopy\_\_() (scriptharness.structures.LoggingList method), [48](#page-51-0)
- \_\_deepcopy\_\_() (scriptharness.structures.LoggingTuple method), [48](#page-51-0)
- \_\_deepcopy\_\_() (scriptharness.structures.ReadOnlyDict method), [48](#page-51-0)
- \_\_getnewargs\_\_() (scriptharness.script.Context method), [41](#page-44-3)
- \_\_getstate\_\_() (scriptharness.script.Context method), [41](#page-44-3) \_\_repr\_\_() (scriptharness.script.Context method), [41](#page-44-3)
- \_\_unicode\_\_() (scriptharness.exceptions.ScriptHarnessBaseException method), [34](#page-37-5)
- \_\_version\_\_ (in module scriptharness.version), [50](#page-53-2)

\_\_version\_string\_\_ (in module scriptharness.version), [50](#page-53-2)

\_lock (scriptharness.script.StrictScript attribute), [43](#page-46-0) lock (scriptharness.structures.ReadOnlyDict attribute), [48](#page-51-0)

# A

Action (class in scriptharness.actions), [21](#page-24-1)

action (scriptharness.script.Context attribute), [41](#page-44-3)

action\_config\_template() (in module scriptharness.config), [29](#page-32-0)

actions (scriptharness.script.Script attribute), [41](#page-44-3)

- add\_argument() (scriptharness.config.ConfigTemplate method), [27](#page-30-0)
- add\_argument() (scriptharness.config.ConfigVariable method), [28](#page-31-0)
- add\_buffer() (scriptharness.log.OutputParser method), [36](#page-39-0)
- add\_line() (scriptharness.commands.Command method), [23](#page-26-0)
- add\_line() (scriptharness.commands.ParsedCommand method), [24](#page-27-0)
- add\_line() (scriptharness.log.OutputBuffer method), [36](#page-39-0)
- add\_line() (scriptharness.log.OutputParser method), [36](#page-39-0)

add\_listener() (scriptharness.script.Script method), [42](#page-45-0)

- add\_logging\_to\_obj() (in module scriptharness.structures), [48](#page-51-0)
- add\_variable() (scriptharness.config.ConfigTemplate method), [27](#page-30-0)
- all\_options (scriptharness.config.ConfigTemplate attribute), [27](#page-30-0)
- ALL\_PHASES (in module scriptharness.script), [40](#page-43-1)
- ancestor\_child\_list() (scriptharness.structures.LoggingClass method), [45](#page-48-1)
- append() (scriptharness.structures.LoggingList method), [48](#page-51-0)

### B

build\_config() (in module scriptharness.config), [29](#page-32-0) build\_config() (scriptharness.script.Script method), [42](#page-45-0) build\_context() (in module scriptharness.script), [43](#page-46-0)

### C

check context lines() (in module scriptharness.errorlists), [32](#page-35-0)

check\_ignore() (in module scriptharness.errorlists), [33](#page-36-1)

check\_output() (in module scriptharness.commands), [24](#page-27-0)

child\_set\_parent() (scriptharness.structures.LoggingDict method), [47](#page-50-0)

- child\_set\_parent() (scriptharness.structures.LoggingList method), [48](#page-51-0)
- cleanup() (scriptharness.commands.Output method), [24](#page-27-0)

clear() (scriptharness.structures.LoggingDict method), [47](#page-50-0)

- clear() (scriptharness.structures.ReadOnlyDict method), [48](#page-51-0)
- Command (class in scriptharness.commands), [22](#page-25-2)
- command (scriptharness.commands.Command attribute), [22](#page-25-2)
- command\_subprocess() (in module scriptharness.process), [38](#page-41-2)

config (scriptharness.script.Context attribute), [41](#page-44-3)

config (scriptharness.script.Script attribute), [41,](#page-44-3) [42](#page-45-0)

config\_variables (scriptharness.config.ConfigTemplate format() (scriptharness.log.UnicodeFormatter method), attribute), [26](#page-29-2)

ConfigTemplate (class in scriptharness.config), [26](#page-29-2) ConfigVariable (class in scriptharness.config), [28](#page-31-0) Context (class in scriptharness.script), [41](#page-44-3)

# D

default\_config (scriptharness.log.LogMethod attribute), [35](#page-38-0)

DEFAULT CONFIG DEFINITION (in module scriptharness.config), [26](#page-29-2)

DEFAULT\_DATEFMT (in module scriptharness.log), [34](#page-37-5)

DEFAULT\_FMT (in module scriptharness.log), [34](#page-37-5)

- DEFAULT\_LEVEL (in module scriptharness.log), [35](#page-38-0)
- DEFAULT\_LEVEL (in module scriptharness.structures), [44](#page-47-2)
- DEFAULT LOGGER NAME (in module scriptharness.structures), [44](#page-47-2)
- defaults() (scriptharness.config.ConfigTemplate method), [27](#page-30-0)

definition (scriptharness.config.ConfigVariable attribute), [28](#page-31-0)

detect\_error\_cb (scriptharness.commands.Command attribute), [22](#page-25-2)

detect\_errors() (in module scriptharness.commands), [24](#page-27-0)

- detect\_parsed\_errors() (in module scriptharness.commands), [24](#page-27-0)
- dict\_to\_config() (scriptharness.script.Script method), [42](#page-45-0) dict\_to\_config() (scriptharness.script.StrictScript method), [43](#page-46-0)
- download\_url() (in module scriptharness.config), [29](#page-32-0)

dump\_buffer() (scriptharness.log.OutputBuffer method), [36](#page-39-0)

# E

enable\_actions() (in module scriptharness.script), [44](#page-47-2) enabled (scriptharness.actions.Action attribute), [21](#page-24-1) encoding (scriptharness.log.UnicodeFormatter attribute), [37](#page-40-0) end\_message() (scriptharness.script.Script method), [42](#page-45-0)

ERROR (in module scriptharness.status), [44](#page-47-2)

ErrorList (class in scriptharness.errorlists), [31](#page-34-1)

exactly one() (in module scriptharness.errorlists), [33](#page-36-1)

extend() (scriptharness.structures.LoggingList method), [48](#page-51-0)

# F

FATAL (in module scriptharness.status), [44](#page-47-2)

- finish\_process() (scriptharness.commands.Command method), [23](#page-26-0)
- finish\_process() (scriptharness.commands.Output method), [24](#page-27-0)
- fix\_env() (scriptharness.commands.Command static method), [23](#page-26-0)
- [37](#page-40-0)
- full\_name() (scriptharness.structures.LoggingClass method), [46](#page-49-1)
- function (scriptharness.actions.Action attribute), [21](#page-24-1)

# G

get\_actions() (in module scriptharness), [51](#page-54-0)

- get\_actions\_from\_list() (in module scriptharness), [51](#page-54-0)
- get  $\text{config}()$  (in module scriptharness), [51](#page-54-0)
- get config template() (in module scriptharness),  $52$
- get\_config\_template() (in module scriptharness.config), [30](#page-33-0)
- get\_console\_handler() (in module scriptharness.log), [37](#page-40-0)
- get file handler() (in module scriptharness.log),  $37$
- get filename from url() (in module scriptharness.config), [30](#page-33-0)
- get\_formatter() (in module scriptharness.log), [37](#page-40-0)
- get\_function\_by\_name() (in module scriptharness.actions), [22](#page-25-2)
- get\_list\_actions\_string() (in module scriptharness.config), [30](#page-33-0)
- get\_logger() (in module scriptharness), [51](#page-54-0)
- get\_logger() (scriptharness.script.Script method), [42](#page-45-0)
- get\_output() (in module scriptharness.commands), [25](#page-28-0)
- get\_output() (scriptharness.commands.Output method), [24](#page-27-0)
- get\_parser() (scriptharness.config.ConfigTemplate method), [27](#page-30-0)
- get\_script() (in module scriptharness), [50](#page-53-2)
- get\_strings() (in module scriptharness.structures), [49](#page-52-1)
- get text output() (in module scriptharness.commands), [25](#page-28-0)

get\_version\_string() (in module scriptharness.version), [50](#page-53-2)

### H

history (scriptharness.actions.Action attribute), [21](#page-24-1) history (scriptharness.commands.Command attribute), [22](#page-25-2)

#### I

insert() (scriptharness.structures.LoggingList method), [48](#page-51-0) is logging class() (in module scriptharness.structures), [49](#page-52-1) is\_url() (in module scriptharness.config), [30](#page-33-0)

items() (scriptharness.config.ConfigTemplate method), [27](#page-30-0) items() (scriptharness.structures.LoggingClass method), [46](#page-49-1)

iterate\_pairs() (in module scriptharness.structures), [49](#page-52-1)

# K

kill\_proc\_tree() (in module scriptharness.process), [39](#page-42-0) kill\_runner() (in module scriptharness.process), [39](#page-42-0) kwargs (scriptharness.commands.Command attribute), [23](#page-26-0)

# L

- level (scriptharness.structures.LoggingClass attribute), [45,](#page-48-1) [46](#page-49-1)
- level (scriptharness.structures.LoggingDict attribute), [46](#page-49-1)
- level (scriptharness.structures.LoggingList attribute), [47](#page-50-0)
- LISTENER\_PHASES (in module scriptharness.script), [40](#page-43-1)
- listeners (scriptharness.script.Script attribute), [41](#page-44-3)
- lock() (scriptharness.structures.ReadOnlyDict method), [48](#page-51-0)
- LockedTuple (class in scriptharness.structures), [45](#page-48-1)
- log\_change() (scriptharness.structures.LoggingClass method), [46](#page-49-1)
- log\_enabled\_actions() (scriptharness.script.Script method), [42](#page-45-0)
- log\_env() (scriptharness.commands.Command method),  $23$
- log\_self() (scriptharness.structures.LoggingList method), [48](#page-51-0)
- log\_start() (scriptharness.commands.Command method),  $23$
- log\_update() (scriptharness.structures.LoggingDict method), [47](#page-50-0)
- logger (scriptharness.commands.Command attribute), [22](#page-25-2) logger (scriptharness.script.Context attribute), [41](#page-44-3)
- logger (scriptharness.script.Script attribute), [42](#page-45-0)
- LOGGER\_NAME (in module scriptharness.actions), [21](#page-24-1)
- LOGGER\_NAME (in module scriptharness.commands), [22](#page-25-2)
- LOGGER\_NAME (in module scriptharness.config), [26](#page-29-2)
- LOGGER\_NAME (in module scriptharness.log), [34](#page-37-5)
- LOGGER\_NAME (in module scriptharness.script), [40](#page-43-1)
- logger\_name (scriptharness.actions.Action attribute), [21](#page-24-1)
- logger\_name (scriptharness.structures.LoggingClass attribute), [45,](#page-48-1) [46](#page-49-1)
- logger\_name (scriptharness.structures.LoggingDict attribute), [46](#page-49-1)
- logger\_name (scriptharness.structures.LoggingList attribute), [47](#page-50-0)
- LOGGING STRINGS (in module scriptharness.structures), [45](#page-48-1)
- LoggingClass (class in scriptharness.structures), [45](#page-48-1)
- LoggingDict (class in scriptharness.structures), [46](#page-49-1)
- LoggingList (class in scriptharness.structures), [47](#page-50-0)
- LoggingTuple (class in scriptharness.structures), [48](#page-51-0) LogMethod (class in scriptharness.log), [35](#page-38-0)

# M

- MAKE\_ERROR\_LIST (in module scriptharness.errorlists), [32](#page-35-0)
- make immutable() (in module scriptharness.structures), [49](#page-52-1)

make parent  $dir()$  (in module scriptharness.os), [38](#page-41-2) makedirs() (in module scriptharness.os), [38](#page-41-2)

muted (scriptharness.structures.LoggingDict attribute), [47](#page-50-0)

muted (scriptharness.structures.LoggingList attribute), [47](#page-50-0) MUTED\_LOGGING\_STRINGS (in module scriptharness.structures), [45](#page-48-1)

## N

- name (scriptharness.actions.Action attribute), [21](#page-24-1)
- name (scriptharness.config.ConfigVariable attribute), [28](#page-31-0) name (scriptharness.script.Script attribute), [41](#page-44-3)
- name (scriptharness.structures.LoggingClass attribute), [45,](#page-48-1) [46](#page-49-1)

### O

OPTION\_REGEX (in module scriptharness.config), [26](#page-29-2) Output (class in scriptharness.commands), [23](#page-26-0) OutputBuffer (class in scriptharness.log), [35](#page-38-0) OutputParser (class in scriptharness.log), [36](#page-39-0)

# P

- parent (scriptharness.structures.LoggingClass attribute), [45,](#page-48-1) [46](#page-49-1)
- parse() (in module scriptharness.commands), [25](#page-28-0)
- parse  $\arg s()$  (in module scriptharness.config), [31](#page-34-1)
- parse\_config\_file() (in module scriptharness.config),  $31$
- ParsedCommand (class in scriptharness.commands), [24](#page-27-0)
- parser (scriptharness.config.ConfigTemplate attribute), [26](#page-29-2)
- phase (scriptharness.script.Context attribute), [41](#page-44-3)
- pop() (scriptharness.structures.LoggingDict method), [47](#page-50-0)
- pop() (scriptharness.structures.LoggingList method), [48](#page-51-0)
- pop() (scriptharness.structures.ReadOnlyDict method), [48](#page-51-0)
- pop\_buffer() (scriptharness.log.OutputBuffer method), [36](#page-39-0) popitem() (scriptharness.structures.LoggingDict method),
- [47](#page-50-0)
- popitem() (scriptharness.structures.ReadOnlyDict method), [48](#page-51-0)
- POST\_ACTION (in module scriptharness.script), [40](#page-43-1)
- post\_context\_lines (scriptharness.errorlists.ErrorList attribute), [32](#page-35-0)
- post\_func() (scriptharness.log.LogMethod method), [35](#page-38-0)
- POST\_RUN (in module scriptharness.script), [40](#page-43-1)
- PRE\_ACTION (in module scriptharness.script), [40](#page-43-1)
- pre\_config\_lock() (scriptharness.script.StrictScript method), [43](#page-46-0)
- pre\_context\_lines (scriptharness.errorlists.ErrorList attribute), [32](#page-35-0)
- pre\_func() (scriptharness.log.LogMethod method), [35](#page-38-0)
- PRE\_RUN (in module scriptharness.script), [40](#page-43-1)
- prepare\_simple\_logging() (in module scriptharness), [52](#page-55-0)
- prepare\_simple\_logging() (in module scriptharness.log),

# Q

QUOTES (in module scriptharness.structures), [44](#page-47-2)

# R

ReadOnlyDict (class in scriptharness.structures), [48](#page-51-0) recursively\_set\_parent() (scriptharness.structures.LoggingClass method), [46](#page-49-1) remove() (scriptharness.structures.LoggingList method), [48](#page-51-0) remove\_option() (scriptharness.config.ConfigTemplate method), [27](#page-30-0) reverse() (scriptharness.structures.LoggingList method), [48](#page-51-0) run() (in module scriptharness.commands), [25](#page-28-0) run() (scriptharness.actions.Action method), [21](#page-24-1) run() (scriptharness.commands.Command method), [23](#page-26-0) run() (scriptharness.commands.Output method), [24](#page-27-0) run() (scriptharness.script.Script method), [43](#page-46-0) run() (scriptharness.script.StrictScript method), [43](#page-46-0) RUN\_ACTION (in module scriptharness.script), [41](#page-44-3) run\_action() (scriptharness.script.Script method), [43](#page-46-0) run\_function() (scriptharness.actions.Action method), [22](#page-25-2)

# S

save\_config() (in module scriptharness.script), [44](#page-47-2) save\_config() (scriptharness.script.Script method), [43](#page-46-0) Script (class in scriptharness.script), [41](#page-44-3) script (scriptharness.script.Context attribute), [41](#page-44-3) scriptharness (module), [50](#page-53-2) scriptharness.actions (module), [21](#page-24-1) scriptharness.commands (module), [22](#page-25-2) scriptharness.config (module), [26](#page-29-2) scriptharness.errorlists (module), [31](#page-34-1) scriptharness.exceptions (module), [33](#page-36-1) scriptharness.log (module), [34](#page-37-5) scriptharness.os (module), [38](#page-41-2) scriptharness.process (module), [38](#page-41-2) scriptharness.script (module), [40](#page-43-1) scriptharness.status (module), [44](#page-47-2) scriptharness.structures (module), [44](#page-47-2) scriptharness.unicode (module), [49](#page-52-1) scriptharness.version (module), [50](#page-53-2) ScriptHarnessBaseException, [34](#page-37-5) ScriptHarnessError, [34](#page-37-5) ScriptHarnessException, [34](#page-37-5) ScriptHarnessFatal, [34](#page-37-5) ScriptHarnessTimeout, [34](#page-37-5) set\_action\_class() (in module scriptharness), [52](#page-55-0) set\_repl\_dict() (scriptharness.log.LogMethod method), [35](#page-38-0) set script class() (in module scriptharness), [52](#page-55-0) setdefault() (scriptharness.structures.LoggingDict method), [47](#page-50-0)

setdefault() (scriptharness.structures.ReadOnlyDict method), [48](#page-51-0) sort() (scriptharness.structures.LoggingList method), [48](#page-51-0) SSH\_ERROR\_LIST (in module scriptharness.errorlists), [32](#page-35-0) start\_message() (scriptharness.script.Script method), [43](#page-46-0) stderr (scriptharness.commands.Output attribute), [23](#page-26-0) stdout (scriptharness.commands.Output attribute), [23](#page-26-0) strict (scriptharness.errorlists.ErrorList attribute), [32](#page-35-0) StrictScript (class in scriptharness.script), [43](#page-46-0) STRINGS (in module scriptharness.actions), [21](#page-24-1) STRINGS (in module scriptharness.commands), [22](#page-25-2) STRINGS (in module scriptharness.config), [26](#page-29-2) strings (scriptharness.actions.Action attribute), [21](#page-24-1) strings (scriptharness.commands.Command attribute), [23](#page-26-0) strings (scriptharness.commands.Output attribute), [23](#page-26-0) strings (scriptharness.structures.LoggingDict attribute), [47](#page-50-0) strings (scriptharness.structures.LoggingList attribute), [47](#page-50-0) SUCCESS (in module scriptharness.status), [44](#page-47-2) SUPPORTED\_LOGGING\_TYPES (in module scriptharness.structures), [45](#page-48-1)

### T

to\_unicode() (in module scriptharness.unicode), [49](#page-52-1)

# $\mathsf{U}$

- UnicodeFormatter (class in scriptharness.log), [36](#page-39-0)
- update() (scriptharness.config.ConfigTemplate method), [27](#page-30-0)
- update() (scriptharness.structures.LoggingDict method), [47](#page-50-0)
- update() (scriptharness.structures.ReadOnlyDict method), [48](#page-51-0)
- update\_buffer\_levels() (scriptharness.log.OutputBuffer method), [36](#page-39-0)
- update\_dirs() (in module scriptharness.config), [31](#page-34-1)

### V

- VALID\_ARGPARSE\_ACTIONS (in module scriptharness.config), [26](#page-29-2)
- validate\_config() (scriptharness.config.ConfigTemplate method), [27](#page-30-0)
- validate\_config() (scriptharness.config.ConfigVariable method), [29](#page-32-0)
- validate config definition() (in module scriptharness.config), [31](#page-34-1)
- validate\_error\_list() (scriptharness.errorlists.ErrorList method), [32](#page-35-0)

verify actions() (scriptharness.script.Script method), [43](#page-46-0)

verify unicode() (in module scriptharness.errorlists), [33](#page-36-1)

# W

watch\_command() (in module scriptharness.process), [39](#page-42-0) watch\_output() (in module scriptharness.process), [39](#page-42-0) write\_version() (in module scriptharness.version), [50](#page-53-2)